**UNIVERSIDADE TECNOLÓGICA FEDERAL DO PARANÁ DEPARTAMENTO ACADÊMICO DE MECÂNICA CURSO DE ENGENHARIA MECÂNICA**

**VINÍCIUS GAJDECZKA DOS SANTOS**

**DIMENSIONAMENTO E PROPOSTA DE MELHORIA DO ROTOR DE UM VENTILADOR CENTRÍFUGO (ESTUDO DE CASO)**

**TRABALHO DE CONCLUSÃO DE CURSO**

**PATO BRANCO 2019**

## VINÍCIUS GAJDECZKA DOS SANTOS

# **DIMENSIONAMENTO E PROPOSTA DE MELHORIA DO ROTOR DE UM VENTILADOR CENTRÍFUGO (ESTUDO DE CASO)**

Trabalho de Conclusão de Curso de graduação, apresentado à disciplina de Trabalho de Conclusão de Curso II, do Curso de Engenharia Mecânica do Departamento Acadêmico de Mecânica – DAMEC – da Universidade Tecnológica Federal do Paraná – UTFPR, Câmpus Pato Branco, como requisito parcial para obtenção do título de Engenheiro Mecânico.

Orientadora: Profa. MsC. Sandmara Lanhi

PATO BRANCO 2019

## **FOLHA DE APROVAÇÃO**

## **Dimensionamento e Proposta de Melhoria do Rotor de um Ventilador Centrífugo (Estudo De Caso)**

Vinícius Gajdeczka dos Santos

Trabalho de Conclusão de Curso de Graduação apresentado no dia 27/11/2019 como requisito parcial para a obtenção do Título de Engenheiro Mecânico, do curso de Engenharia Mecânica do Departamento Acadêmico de Mecânica (DAMEC) da Universidade Tecnológica Federal do Paraná - Câmpus Pato Branco (UTFPR-PB). O candidato foi arguido pela Banca Examinadora composta pelos professores abaixo assinados. Após deliberação, a Banca Examinadora julgou o trabalho **APROVADO**.

> Prof. MsC. Luis Antonio Brum do Nascimento (UTFPR – Departamento de Engenharia Mecânica)

\_\_\_\_\_\_\_\_\_\_\_\_\_\_\_\_\_\_\_\_\_\_\_\_\_\_\_\_\_\_\_\_\_\_\_\_

\_\_\_\_\_\_\_\_\_\_\_\_\_\_\_\_\_\_\_\_\_\_\_\_\_\_\_\_\_\_\_\_\_\_\_\_ Prof. MsC. Marcio Tadayuki Nakaura (UTFPR – Departamento de Engenharia Mecânica)

\_\_\_\_\_\_\_\_\_\_\_\_\_\_\_\_\_\_\_\_\_\_\_\_\_\_\_\_\_\_\_\_\_\_\_\_ Profa. MsC. Sandmara Lanhi (UTFPR – Departamento de Engenharia Mecânica) Orientadora

> Prof. Dr. Paulo Cezar Adamczuk Responsável pelo TCC do Curso de Engenharia Mecânica

\_\_\_\_\_\_\_\_\_\_\_\_\_\_\_\_\_\_\_\_\_\_\_\_\_\_\_\_\_\_\_\_\_\_

\*A Folha de Aprovação assinada encontra-se na Coordenação do Curso de Engenharia Mecânica

Dedico este trabalho aos meus pais Luiz e Ivone e ao meu irmão Henrique pelo apoio incondicional, especialmente à minha mãe, pelas noites de sono perdidas e desde sempre acreditar no meu potencial, fazendo o possível e o impossível para que este momento chegasse. Aos meus amigos, que conheci na graduação e vou levar para o resto da vida.

Por último, mas não menos importante, à Bruna, minha morena, meu amor.

Todos vocês trouxeram alegrias para minha vida durante esses cinco anos, do fundo do meu coração: Amo Vocês!

### **AGRADECIMENTOS**

Agradeço imensamente à minha mãe Ivone, porque se pude chegar até aqui, foi pelo apoio e amor incondicional que me deste.

O meu muito obrigado para minha orientadora Sandmara Lanhi, por ter aceitado esse desafio junto comigo.

Um agradecimento para o professor Márcio Nakaura, por disponibilizar um equipamento essencial para a realização desse trabalho. Também à UTFPR campus Pato Branco, pelo Apoio à Execução de Trabalhos de Conclusão de Curso por meio do Edital 1/2019 - PROREC/PROGRAD, esse tipo auxílio além de ajudar no desenvolvimento pessoal e profissional do aluno, pode ter impactos positivos nas micro e pequenas empresas da região.

*"Se eu vi mais longe, foi por estar sobre ombros de gigantes."* (NEWTON, Isaac).

### **RESUMO**

SANTOS, Vinícius Gajdeczka dos. Dimensionamento e Proposta de Melhoria do Rotor de um Ventilador Centrífugo (Estudo de Caso). 2019. 60 f. Trabalho de Conclusão de Curso – Bacharelado em Engenharia Mecânica, Universidade Tecnológica Federal do Paraná. Pato Branco, 2019.

Ventiladores são máquinas de fluxo, utilizadas para movimentar gases e particulados sólidos. Podem ser utilizados para melhora do conforto térmico em ambientes residenciais, para insuflamento em ambientes industriais, visando diluição de algum poluente presente no recinto ou podem ser utilizados para exaustão de gases, poeira, ou ainda maravalha de madeira, por exemplo. Dentre os tipos de ventiladores, se destacam os ventiladores centrífugos, os quais apresentam pás radiais ao eixo. Os ventiladores centrífugos são utilizados em sua maioria em sistemas de exaustão, devido a sua facilidade de concepção e custo. Tendo em vista a grande gama de aplicações deste tipo de ventilador, este trabalho tem como objetivo o dimensionamento de um rotor radial, levando em consideração a pressão e a vazão de um ventilador centrífugo produzido por uma empresa da cidade de Francisco Beltrão, alterando o seu modelo para ser compatível com a utilização em cabines de pintura e consequentemente aumentar o rendimento de tal unidade. Para a obtenção de tais valores, a máquina foi submetida a medições de pressão em vários pontos operacionais, variando sua vazão por meio de uma bancada, de acordo com a norma AMCA 210 (1999), obtendo como resultado as curvas características de pressão total e rendimento em função da vazão volumétrica da mesma. Seguiu-se então a bibliografia apresentada para dimensionar um rotor radial com um modelo adequado para o uso em cabines de pintura, que atendesse os valores de pressão e vazão no ponto de maior rendimento medido, buscando um aumento no rendimento da máquina. Foi dimensionado com êxito um rotor com o modelo adequado para a utilização em cabines de pintura que, teoricamente, atende o ponto operacional do anterior. Além disso, conseguiu-se um aumento significativo do rendimento, de 14,2% do rotor antigo para 52,9% no rotor dimensionado, reduzindo a potência necessária para realizar a mesma função.

**Palavras-chave**: Ventilador Centrífugo. Rotor Radial. Aumento de Rendimento Máquina de Fluxo. Dimensionamento de Rotor.

## **ABSTRACT**

SANTOS, Vinícius Gajdeczka dos. Sizing and Improvement Proposed of a Centrifugal Fan Impeller (Case Study). 2019. 60 f. Undergraduate Thesis – Graduation in Mechanical Engineering, Federal University of Technology – Parana – Brazil. Pato Branco, 2019.

Fans are flow machines, used for move gases and solid particulate. Can be used for improvement of thermal confort in residential environments, for insufflation in industrial environments, looking for dilution of some pollutant present in the enclosure or can be used for exhaustion of gases, dust, or wood shavings, for example. Among the types of fans, stand out the centrifugal fans, which present radial blades to the shaft. The centrifugal fans are mostly used in exhaustion systems, due to its ease conception and cost. In view of the wide range of applications of this type of fan, this paper has an objective the sizing of a radial impeller, assuming the pressure and flow rate of a centrifugal fan made in a company at Francisco Beltrão – PR, changing your model to be compatible with use in paint booths and consequently, increase the yield of such unit. To obtain such values, the machine was submitted to pressure measurements at several operating points, varying their flow through a bench, in accord with AMCA 210 (1999), obtaining as a result the curves characteristics of total pressure and yield in function of volumetric flow rate of the same. Then followed the bibliography presented to sizing a radial impeller with an appropriate model for use in paint booths, which meets the values of pressure and flow rate at highest yield point measured, seeking for a grew up in machine yield. A impeller with the appropriate model for use in spray booths has been successfully size, which theoretically, meets previous impeller operating point. Moreover, a significant increase in yield was achieved, from 14.2% of the old impeller to 52.9% in the sized impeller, reducing the power necessary to perform the same function.

**Keywords:** Centrifugal Fan. Radial Impeller. Increase of Yield Flow Machine. Impeller Sizing.

# **LISTA DE ILUSTRAÇÕES**

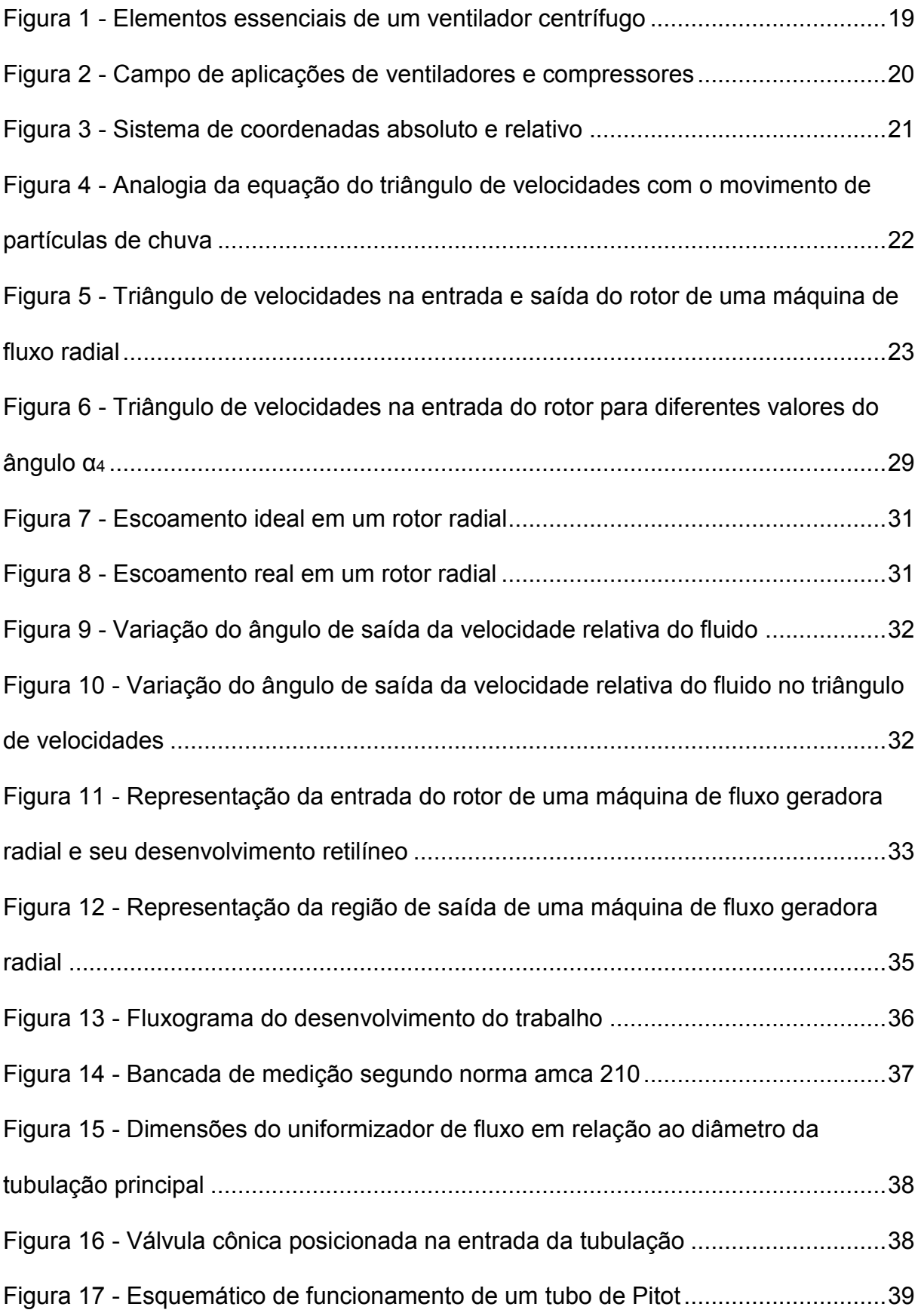

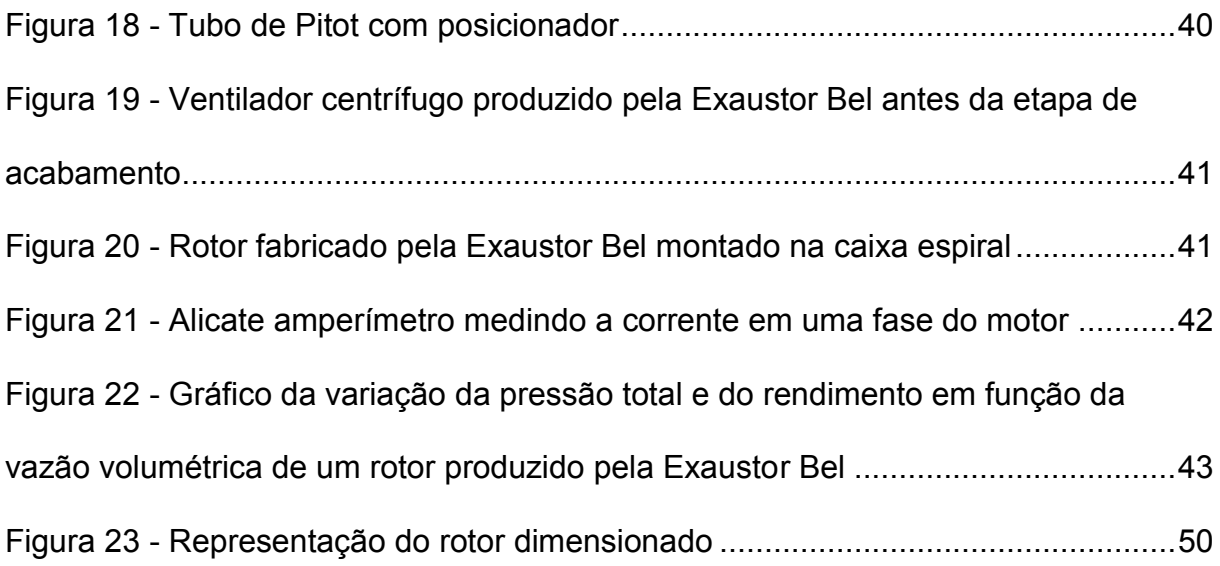

## **LISTA DE TABELAS**

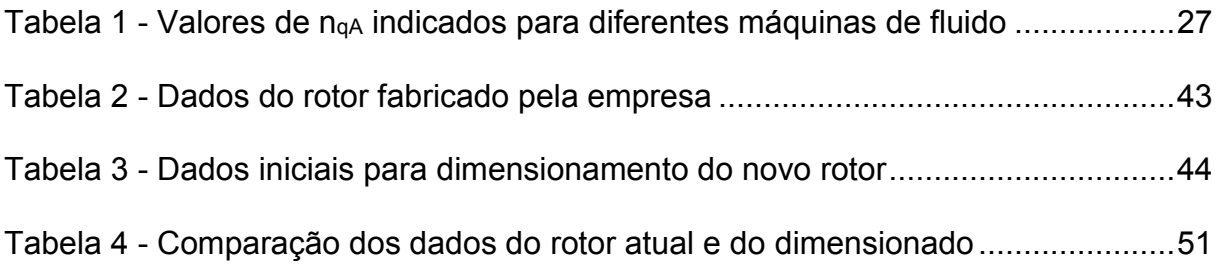

# **LISTAS DE ABREVIATURAS E SIGLAS**

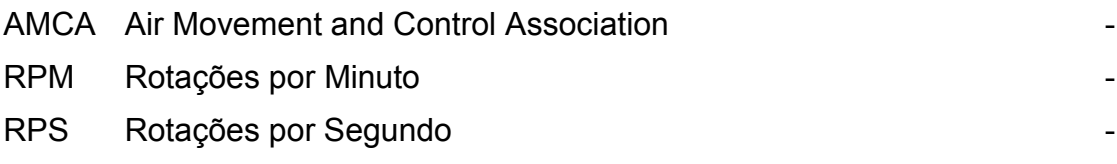

# **LISTAS DE SÍMBOLOS**

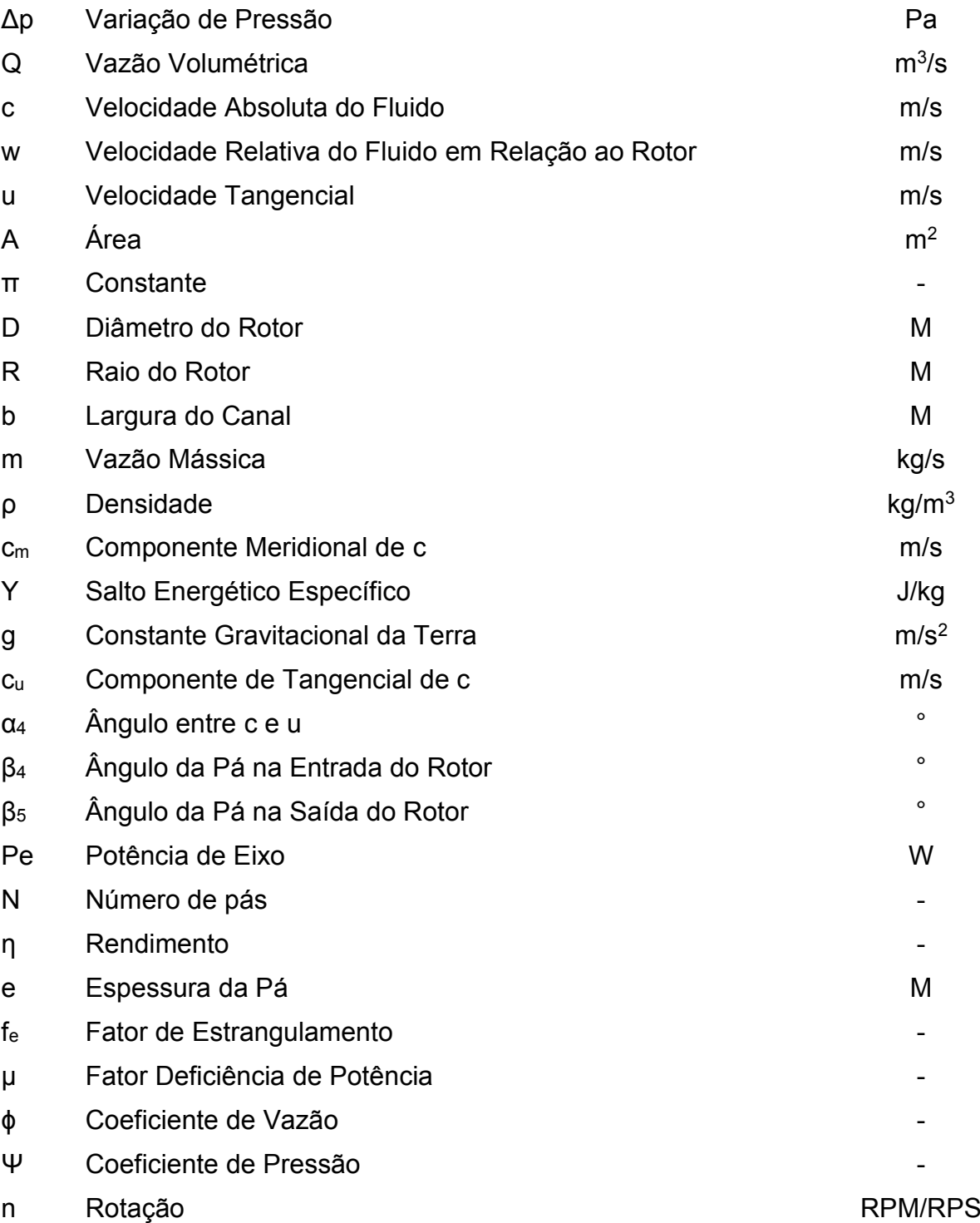

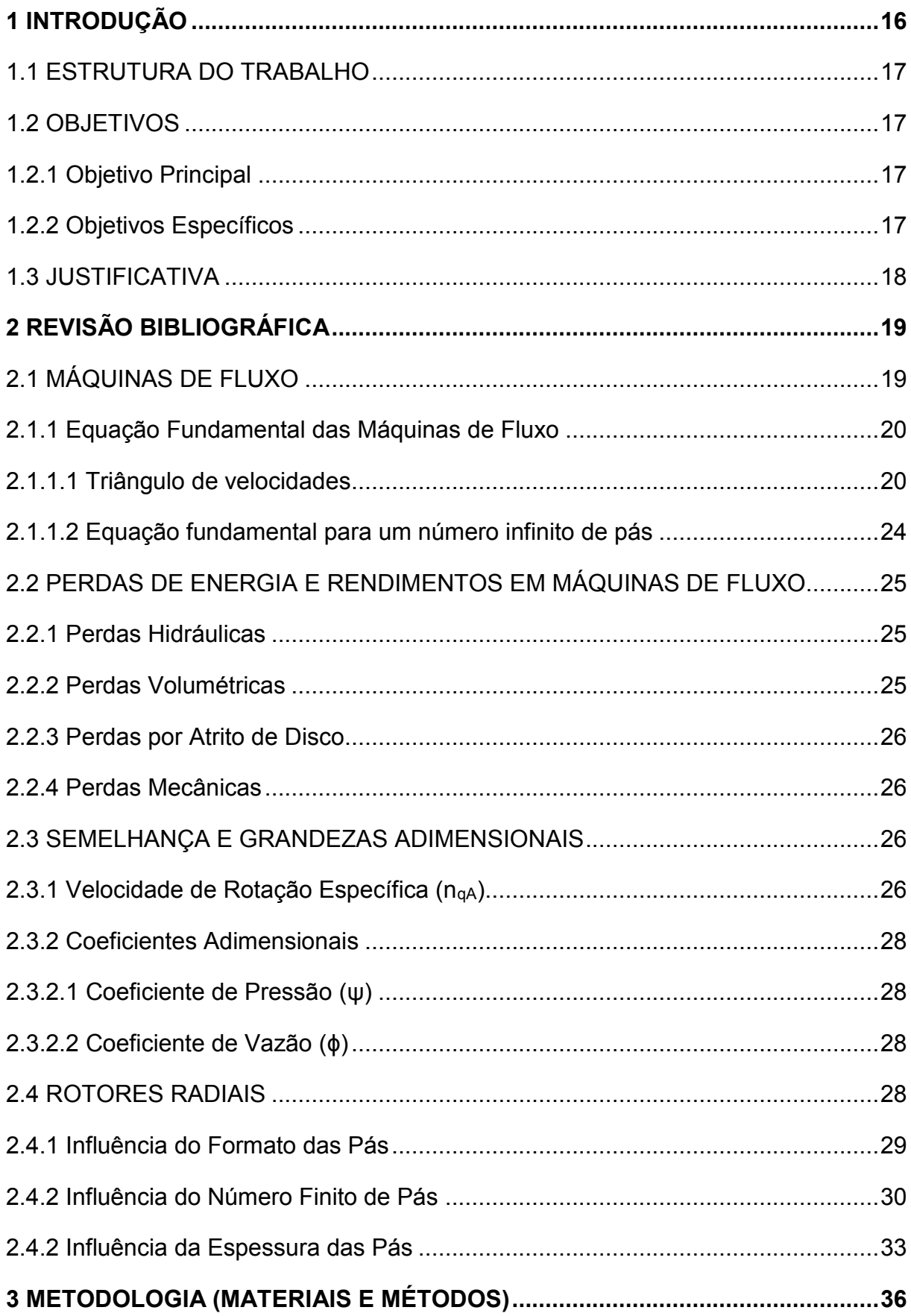

# **SUMÁRIO**

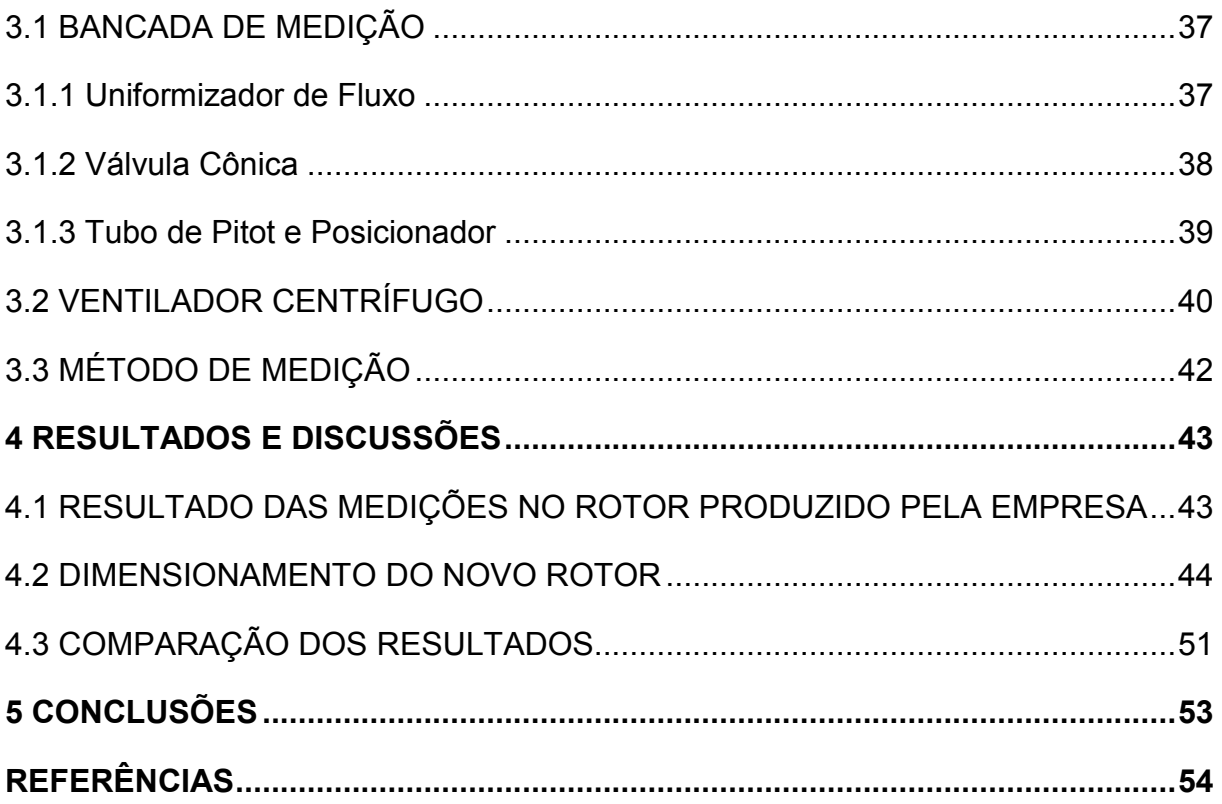

### <span id="page-15-0"></span>**1 INTRODUÇÃO**

Há milhares de anos o conhecimento acerca da energia dos fluidos possibilitou o desenvolvimento humano em diversas partes do planeta. Sabe-se que mesopotâmicos, egípcios e gregos já utilizavam rodas d'agua para moagem de grãos, irrigação, etc. O uso das máquinas de fluidos foi ficando cada vez mais diversificado ao longo do tempo, desde os moinhos de vento, amplamente utilizados na região dos Países Baixos, até aplicações atuais como na fabricação do polietileno, onde os compressores de êmbolo podem atingir pressões na ordem de 350MPa.

As máquinas de fluido segundo Henn (2006), podem ser definidas como equipamentos que realizam troca de energia entre o fluido e um sistema mecânico, ou vice e versa, e podem ser subdivididas em dois tipos principais: as máquinas de fluxo e as de deslocamento positivo, sendo que no primeiro tipo o fluido está sempre em um fluxo contínuo através da máquina e, no segundo, em algum momento o fluido fica confinado dentro do equipamento e, por meio da variação do seu volume, consegue alterar seu estado energético.

O equipamento de estudo será um exaustor/ventilador centrífugo com rotor radial, o qual é fabricado por uma empresa da cidade de Francisco Beltrão, Paraná. As principais aplicações desse tipo de equipamento produzido pela empresa em questão são: o transporte de serragem e maravalha oriundas do processamento e beneficiamento da madeira, aspiração de pó em cabines de pintura e sucção de resíduos sólidos, fumos e ar limpo.

Apesar de vários estudos e pesquisas na área de máquinas de fluido envolvendo o dimensionamento e cálculos de rotores, várias empresas ainda não utilizam essas ferramentas para obter vantagens competitivas. A empresa em questão não é diferente, ao longo de toda a sua história, os exaustores foram fabricados de maneira quase que artesanal por meio de conhecimento empírico adquirido em anos de experiência no ramo.

Desta forma, este trabalho buscará obter os resultados de rendimento da máquina de fluxo supracitada, até então desconhecidos e, propor melhorias para que haja um aumento do seu rendimento. Para isso, serão tomadas como variáveis de projeto a vazão, pressão total e potência de um ventilador já produzido na empresa, e

para estes valores, será dimensionado um novo rotor, mais eficiente e que atenda o ponto de operação da máquina anterior.

## <span id="page-16-0"></span>1.1 ESTRUTURA DO TRABALHO

O presente trabalho será estruturado em cinco capítulos, dos quais:

- 1º Capítulo: Introdução e contextualização do problema, apresentação dos objetivos e justificativa do trabalho;
- 2º Capítulo: Referencial teórico acerca das máquinas de fluxo e a teoria que as definem;
- 3º Capítulo: Descrição dos métodos científicos utilizados para o desenvolvimento do trabalho;
- 4º Capítulo: Discussão acerca dos resultados obtidos;
- 5º Capítulo: Conclusões e sugestões de tema para trabalhos futuros.

## <span id="page-16-1"></span>1.2 OBJETIVOS

Abaixo estão listados o objetivo principal e específicos deste trabalho.

<span id="page-16-2"></span>1.2.1 Objetivo Principal

Dimensionamento de um novo rotor centrifugo a partir dos valores de vazão e pressão de um ventilador centrifugo produzido por uma empresa da cidade de Francisco Beltrão, visando melhoria do seu rendimento e alterando o seu modelo para ser compatível com a utilização em cabines de pintura.

## <span id="page-16-3"></span>1.2.2 Objetivos Específicos

Para atingir o objetivo principal os seguintes objetivos específicos devem ser alcançados:

- Revisão bibliográfica sobre máquinas de fluxo e ventiladores centrífugos;
- Realizar medições de geometria e parâmetros de funcionamento da máquina produzida atualmente;
- Dimensionamento de um rotor centrífugo que atenda a faixa de operação do rotor atual visando um maior rendimento;
- Comparar os resultados calculados com o rotor já produzido pela empresa.

### <span id="page-17-0"></span>1.3 JUSTIFICATIVA

A motivação para esse trabalho surgiu quando a empresa em questão foi questionada por um cliente a respeito da performance da máquina de fluxo fabricada. Como a empresa não possui o projeto mecânico da mesma, perde-se a credibilidade ao não saber os resultados que a máquina irá oferecer quando instalada. A fim de evitar a perda de vendas ou que se repita o acontecimento citado acima, visto que o exaustor centrífugo é o "carro-chefe" da empresa, notou-se a importância da realização do presente trabalho. Além disso, outro motivo para a realização do mesmo se dá pela possível melhora na eficiência da máquina, reduzindo o gasto de energia para realizar a mesma função.

## <span id="page-18-1"></span>**2 REVISÃO BIBLIOGRÁFICA**

## <span id="page-18-2"></span>2.1 MÁQUINAS DE FLUXO

Segundo Henn (2006), as máquinas de fluxo, também conhecidas como dinâmicas, são máquinas onde o fluido não se encontra confinado e sim, em um fluxo constante por toda a máquina. O fluido, ao passar pela máquina, é submetido a trocas de energia devido aos esforços dinâmicos de um elemento rotativo, denominado rotor. Os ventiladores centrífugos, são exemplos bem comuns de máquinas de fluxo amplamente utilizadas em ambientes industriais para renovação de ar, transporte de resíduos, entre outras. Na Figura 1 podemos ver um ventilador centrífugo com seus principais componentes.

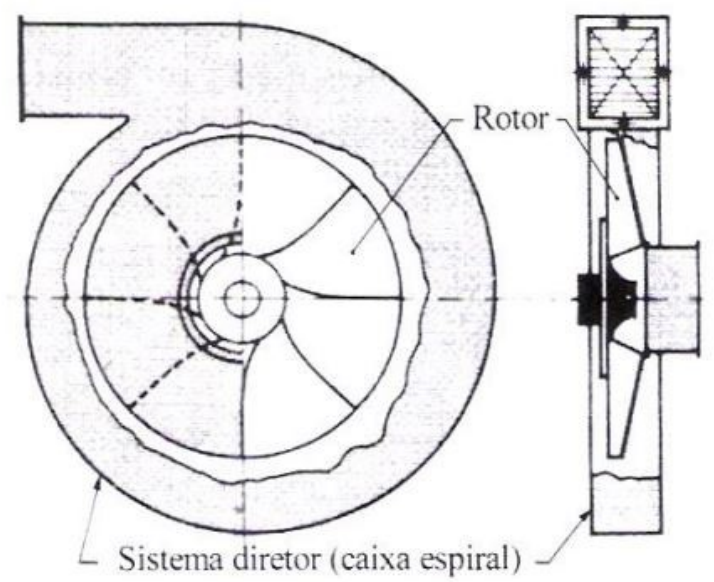

<span id="page-18-0"></span>**Figura 1 - Elementos essenciais de um ventilador centrífugo**

**Fonte: Henn (2006).**

Conforme a Figura 2, podemos ver a ampla faixa de aplicações para algumas máquinas de fluido, sendo os ventiladores utilizados quando a diferença de pressão Δp não exceda 10 kPa, ou seja, a variação de densidade do fluido entre a entrada e a saída da máquina é tão pequena que podemos considerar o fluido como incompressível.

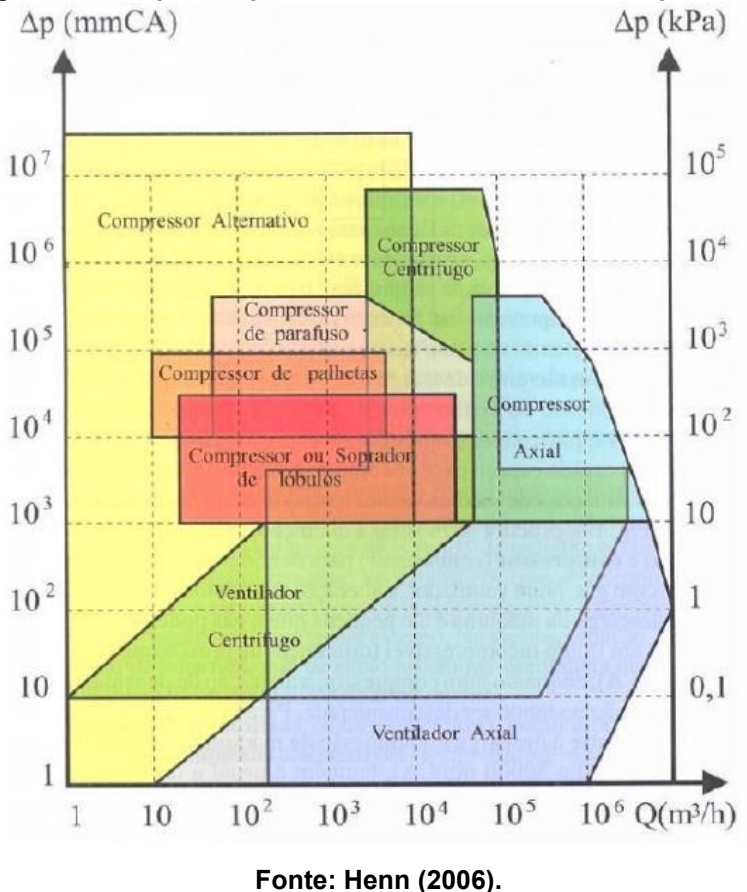

<span id="page-19-0"></span>**Figura 2 - Campo de aplicações de ventiladores e compressores**

- <span id="page-19-1"></span>2.1.1 Equação Fundamental das Máquinas de Fluxo
- <span id="page-19-2"></span>2.1.1.1 Triângulo de velocidades

O triângulo de velocidades é uma forma de representação gráfica das velocidades vetoriais absolutas e relativas de uma partícula que percorre o rotor de uma máquina de fluxo e a escolha do sistema de referência, como mostra a Figura 3, é essencial para que possamos fazer uma boa simplificação do problema (HENN, 2006).

<span id="page-20-0"></span>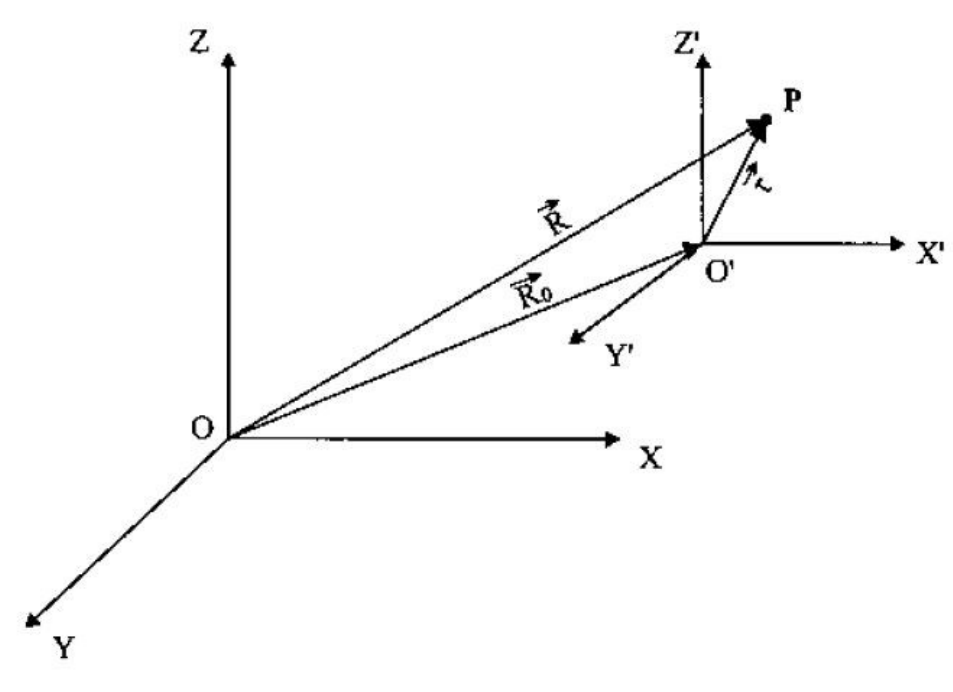

**Figura 3 - Sistema de coordenadas absoluto e relativo**

#### **Fonte: Henn (2006).**

A Equação (1) relaciona os vetores posição nos dois sistemas de referência, onde o vetor posição da partícula em relação à origem do sistema de coordenadas absoluto  $(\vec{R})$  é a soma do vetor posição da partícula em relação à origem do sistema de coordenadas relativo  $(\vec{r})$  com o vetor posição da origem sistema relativo em relação à origem do sistema absoluto ( $\overrightarrow{R_{0}}$ ).

$$
\vec{R} = \vec{R_0} + \vec{r}.\tag{1}
$$

Derivando a Equação (1) no tempo e realizando algumas manipulações algébricas, como podemos ver em Henn (2006, p. 53), chegamos a Equação (2) que governa o triângulo de velocidades, introduzindo as velocidades absoluta ( $\vec{c}$ ), relativa  $(\vec{w})$  e tangencial  $(\vec{u})$ :

$$
\vec{c} = \vec{w} + \vec{u}.\tag{2}
$$

Uma analogia do movimento relativo e absoluto pode ser feita para facilitar o entendimento sobre a equação, comparando com o movimento das partículas de água na chuva, como mostra a Figura 4.

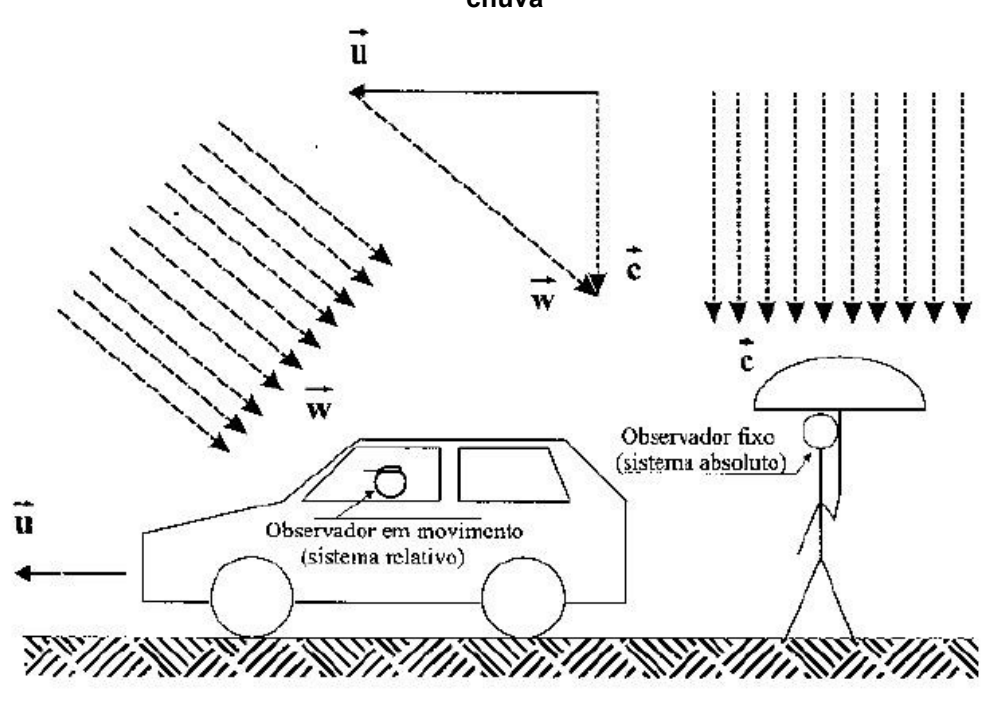

<span id="page-21-0"></span>**Figura 4 - Analogia da equação do triângulo de velocidades com o movimento de partículas de chuva**

**Fonte: Henn (2006).**

Depois de entendido os sistemas de coordenada e o movimento relativo das partículas no fluido, podemos visualizar na Figura 5 os triângulos de velocidade na entrada e na saída do rotor com suas componentes de velocidade e os ângulos de entrada e saída, além de entender melhor como ocorre a denominação dos índices nas variáveis que irão aparecer. Adotaremos como índice "3" as variáveis referentes à entrada não perturbada, ou seja, imediatamente antes da entrada no rotor, índice "4" quando situadas imediatamente após a entrada do rotor, índice "5" quando se encontram imediatamente entes da saída do rotor e índice "6" para as que estão na saída não perturbada, imediatamente após a saída do canal móvel.

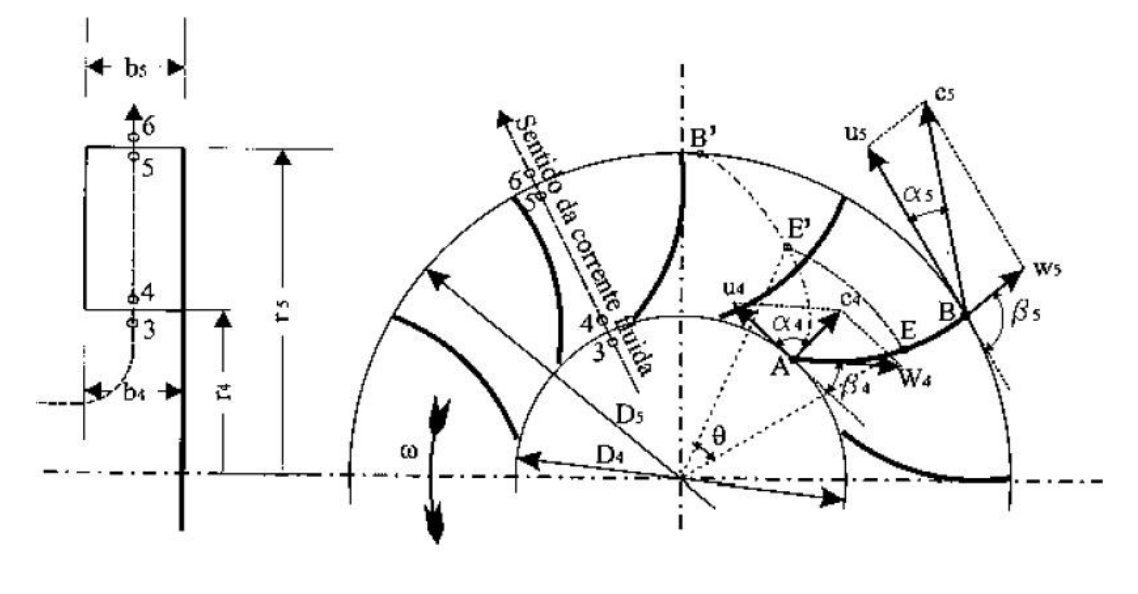

<span id="page-22-0"></span>**Figura 5 - Triângulo de velocidades na entrada e saída do rotor de uma máquina de fluxo radial**

**Fonte: Henn (2006).**

Podemos também calcular a área cilíndrica na entrada (A4) e na saída (A5) do rotor por meio da multiplicação do diâmetro do rotor (D) com a largura do rotor (b), mostrado Equação (3) e Equação (4) respectivamente

$$
A_4 = \pi D_4 b_4 \tag{3}
$$

e

$$
A_5 = \pi D_5 b_5. \tag{4}
$$

E com isso, podemos ver na Equação (5) a equação da conservação de massa, que relaciona a área com a densidade do fluido (ρ) e a velocidade meridiana  $(Cm5)$ 

$$
\dot{m} = \rho_4 \pi D_4 b_4 c_{m4} = \rho_5 \pi D_5 b_5 c_{m5}.
$$
\n(5)

Para fluidos incompressíveis, ou seja, quando sua densidade tem uma variação insignificante entre a entrada e a saída do rotor, a vazão volumétrica é dada por meio da Equação (6)

$$
Q = \pi D_4 b_4 c_{m4} = \pi D_5 b_5 c_{m5}.
$$
 (6)

As Equações (7) e (8) definem as velocidades periféricas na entrada e na saída do rotor em função da velocidade angular (n) em RPS

$$
u_4 = \pi D_4 n, \tag{7}
$$

$$
u_5 = \pi D_5 n. \tag{8}
$$

#### <span id="page-23-0"></span>2.1.1.2 Equação fundamental para um número infinito de pás

Também conhecida como Equação de Euler, a equação fundamental para as máquinas de fluxos geradoras define a energia que o fluido recebe ao passar pelo rotor da máquina. Essa equação considera um número de pás infinito, onde o escoamento se dá em um regime permanente e sem perdas de energia durante as transformações.

Bran e Souza (1969) nos apresentam essa equação para máquinas de fluxo geradoras na forma de salto energético específico ou trabalho específico ( $Y_{n\acute{a}\infty}$ ), como descrito na Equação (9), onde c<sup>u</sup> representa a componente tangencial da velocidade absoluta, essa equação representa as condições ideais de desempenho para o ponto de operação ao qual foi projetada

$$
Y_{p\acute{a}\infty} = u_5 c_{u5} - u_4 c_{u4}.
$$
\n(9)

Também nos é apresentado uma versão simplificada da Equação (9), voltada para uma aplicação onde o rotor possui uma entrada radial  $\alpha_4$ =90°, geralmente ocorre quando não existem pás diretrizes na entrada do rotor. Isto significa que a componente cu4 neste caso é igual a zero, portanto a Equação (10) depende somente das condições de saída do rotor

$$
Y_{p\acute{a}\infty} = u_5 c_{u5}.\tag{10}
$$

### <span id="page-24-0"></span>2.2 PERDAS DE ENERGIA E RENDIMENTOS EM MÁQUINAS DE FLUXO

A equação fundamental para as máquinas de fluxo, Equação (9), foi determinada para uma condição onde o fluxo é ideal, ou seja, fluido sem viscosidade, além disso, a rugosidade das superfícies foi desconsiderada, não existia folgas e o escoamento do fluido através das pás ocorria de maneira perfeitamente tangencial, sem nenhum descolamento da superfície de contato (HENN, 2006). Porém uma máquina real não dispõe dessas regalias, logo se faz necessário um estudo dessas perdas e como elas influenciam no desempenho da máquina.

#### <span id="page-24-1"></span>2.2.1 Perdas Hidráulicas

As perdas hidráulicas são as perdas ocasionadas pelo atrito entre o fluido e as paredes, pelo choque do fluido contra paredes e obstáculos, pelos descolamentos da camada limite causados pelos choques e imposições. Estas perdas somadas ocasionam uma redução da energia específica de pressão (BRAN; SOUZA, 1969).

Henn (2006) nos dá referências de rendimento hidráulico (ηh) de acordo com o ângulo de saída da pá (β5). Para ventiladores com pás voltadas para trás com ângulos  $β_5 ≤ 30°$  é indicado um valor de rendimento de 0,85, para ventiladores industriais com  $\beta_5 \approx 60^\circ$  um valor de 0.75 e o valor de 0.70 para ventiladores de saída radial ( $\beta_5$  = 90°) e ventiladores do tipo Sirocco ( $\beta$ 5 ≈ 160°).

#### <span id="page-24-2"></span>2.2.2 Perdas Volumétricas

As perdas volumétricas ou perdas por fuga ocorrem devido às folgas que existem entre a parte rotativa e as fixas da máquina, a massa que escoa por esses interstícios não participa da troca de energia, logo é desprezada no balanço de energia (BRAN; SOUZA, 1969). Tais perdas podem variar de acordo com a aplicação, nos ventiladores de baixa pressão essa folga costuma ser maior, podendo ter vários

milímetros. Para ventiladores muitas vezes o rendimento volumétrico (ηv) é considerado como uma função da relação entre os diâmetros de entrada e saída, variando de 0,70 para uma relação  $D_4/D_5 = 0.3$  até um valor de 0,95 para uma relação  $D_4/D_5 = 0.9$  (HENN, 2006).

#### <span id="page-25-0"></span>2.2.3 Perdas por Atrito de Disco

Como o nome sugere, essa perda ocorre devido ao atrito do fluido com as paredes do disco, nos ventiladores o rendimento de atrito de disco (ηa) costuma ficar entre 0,98 e 0,99, diminuindo para velocidades de rotação específica (nqa) muito baixas (HENN, 2006).

#### <span id="page-25-1"></span>2.2.4 Perdas Mecânicas

As perdas mecânicas, também conhecidas por perdas externas, são consequências de atrito nos mancais e dispositivos de vedação, do atrito de elementos rotativos com o ar como em volantes e acoplamentos e por elementos de transmissão, como polias e correias (BRAN; SOUZA, 1969).

Para motores de até 100CV, Costa (1978) indica uma fórmula prática para o cálculo do rendimento mecânico (ηm) em função da potência de eixo (Pe)

$$
\eta_m = 0.1 \log Pe + 0.75. \tag{11}
$$

#### <span id="page-25-2"></span>2.3 SEMELHANÇA E GRANDEZAS ADIMENSIONAIS

#### <span id="page-25-3"></span>2.3.1 Velocidade de Rotação Específica (n<sub>qA</sub>)

Também conhecido como coeficiente de forma do rotor, é uma grandeza adimensional que representa a velocidade de rotação de um rotor dimensionado para um salto energético (Y) de 1J/kg e uma vazão (Q) de 1m<sup>3</sup>/s, ou seja, seu valor se

mantém constante para máquinas de fluxo geometricamente semelhantes, logo, seu valor está diretamente associado às formas e proporções do rotor (HENN, 2006).

Esse coeficiente serve principalmente, para selecionarmos corretamente que tipo de máquina de fluxo é adequada para a aplicação desejada, para isso, podemos comparar o valor calculado de n<sub>qA</sub> com os valores indicados na Tabela 1 para diferentes máquinas de fluido.

Podemos calcular a velocidade de rotação específica (n<sub>qA</sub>) por meio da Equação (12), tendo como variáveis a rotação do motor (n), a vazão (Q) e o salto energético específico (Y), mas devido os valores ficarem muito pequenos, Addison (1966) propôs que multiplicasse o valor por  $10<sup>3</sup>$ , como mostra a Equação (13)

$$
n_{qA} = n \frac{Q^{1/2}}{Y^{3/4}},\tag{12}
$$

e

$$
n_{qA} = 10^3 \, n \, \frac{Q^{1/2}}{Y^{3/4}}.\tag{13}
$$

<span id="page-26-0"></span>

| avoia + - vaioroo ao iiga maroaaoo para anorontoo magamao ao na |                                                         |              |      |
|-----------------------------------------------------------------|---------------------------------------------------------|--------------|------|
| para turbina hidráulica do tipo Pelton                          | $\mathbf{n}_{\mathbf{q}^s}$                             | a            | 70   |
| para turbina hidráulica do tipo Francis lenta                   | $= 50$<br>$n_{qA}$                                      | a            | 120  |
| para turbina hidráulica do tipo Francis normal                  | 120<br>$=$<br>$\mathbf{n}_{\underline{a}\underline{A}}$ | a            | 200  |
| para turbina hidráulica do tipo Francis rápida                  | 200<br>$\mathbf{n}_{\mathbf{q}\mathbf{A}}$<br>$=$       | a            | 320  |
| para turbina hidráulica do tipo Michell-Banki                   | $= 30$<br>$n_{qA}$                                      | a            | 210  |
| para turbina hidráulica do tipo Dériaz                          | $= 200$<br>$\mathbf{n}_{\underline{a}\underline{A}}$    | a            | 450  |
| para turbina hidráulica do tipo Kaplan e Hélice                 | $= 300$<br>$n_{\alpha A}$                               | a            | 1000 |
| para turbina a vapor e a gás com admissão parcial               | $= 6$<br>$n_{ab}$                                       | $\mathbf{a}$ | 30   |
| para turbina a vapor e a gás com admissão total                 | $= 30$<br>$n_{qA}$                                      | a            | 300  |
| para bomba de deslocamento positivo                             | < 30<br>$n_{qA}$                                        |              |      |
| para bomba centrífuga                                           | $= 30$<br>$n_{\rm qA}$                                  | a            | 250  |
| para bomba semi-axial ou de fluxo misto                         | $= 250$<br>$n_{qA}$                                     | a            | 450  |
| para bombas axial                                               | $= 450$<br>$\mathbf{n}_{\underline{a}\underline{A}}$    | a            | 1000 |
| para compressor de deslocamento positivo                        | $~<$ 20<br>$n_{\rm qA}$                                 |              |      |
| para ventilador e turbocompressor centrífugo                    | $= 20$<br>$n_{\rm aA}$                                  | a            | 330  |
| para ventilador e turbocompressor axial                         | $= 330$<br>$n_{aA}$                                     |              | 1800 |

**Tabela 1 - Valores de nqA indicados para diferentes máquinas de fluido**

**Fonte: Henn (2006).**

<span id="page-27-0"></span>Os coeficientes adimensionais englobam em expressões homogêneas as variáveis mais importantes para a análise de determinada situação.

<span id="page-27-1"></span>2.3.2.1 Coeficiente de Pressão (ψ)

O coeficiente de pressão é definido como sendo a razão entre o salto energético específico (Y) e a energia específica correspondente à velocidade tangencial do rotor (u), como mostrado na Equação (14)

$$
\psi = \frac{2Y}{u^2}.\tag{14}
$$

#### <span id="page-27-2"></span>2.3.2.2 Coeficiente de Vazão (ϕ)

É definida como a relação entre a vazão da máquina e uma vazão fictícia, obtida pela multiplicação de uma seção fixada do rotor com a velocidade tangencial para essa seção, como é apresentado na Equação (15).

$$
\phi = \frac{4Q}{\pi D^2 u}.\tag{15}
$$

### <span id="page-27-3"></span>2.4 ROTORES RADIAIS

O rotor é o principal elemento de uma máquina de fluxo, pois é ele o responsável por intercambiar a energia mecânica em energia para o fluido, a forma com que é construído reflete diretamente na proporção de energia em forma de pressão ou velocidade cedida ao fluido. Os rotores radiais têm como principal característica o escoamento do fluido na direção radial, ou seja, o escoamento entra paralelamente ao eixo do rotor e sai perpendicular ao mesmo.

### <span id="page-28-1"></span>2.4.1 Influência do Formato das Pás

O formato da pá de um rotor é caracterizado principalmente pelos seus ângulos de entrada e saída (β<sup>4</sup> e β5, respectivamente) e, como esses ângulos são primordiais para a construção do triângulo de velocidades, a forma das pás está totalmente relacionada com a quantidade e a forma de energia intercambiada entre o fluido e o rotor.

O valor de β4, segundo Henn (2006), deve ser determinado pela condição de entrada sem choque, ou seja, a direção de entrada na pá deve coincidir com a velocidade relativa (w4) da corrente fluida, para reduzir perdas por descolamento e turbulência.

Buscando atender essas condições, a inclinação da pá na entrada é consequência da velocidade absoluta com que o fluido chega no rotor (c4) e da componente de velocidade tangencial do rotor (u4), o ângulo que essas duas velocidades formam é conhecido como α4, como apresentado na Figura 6.

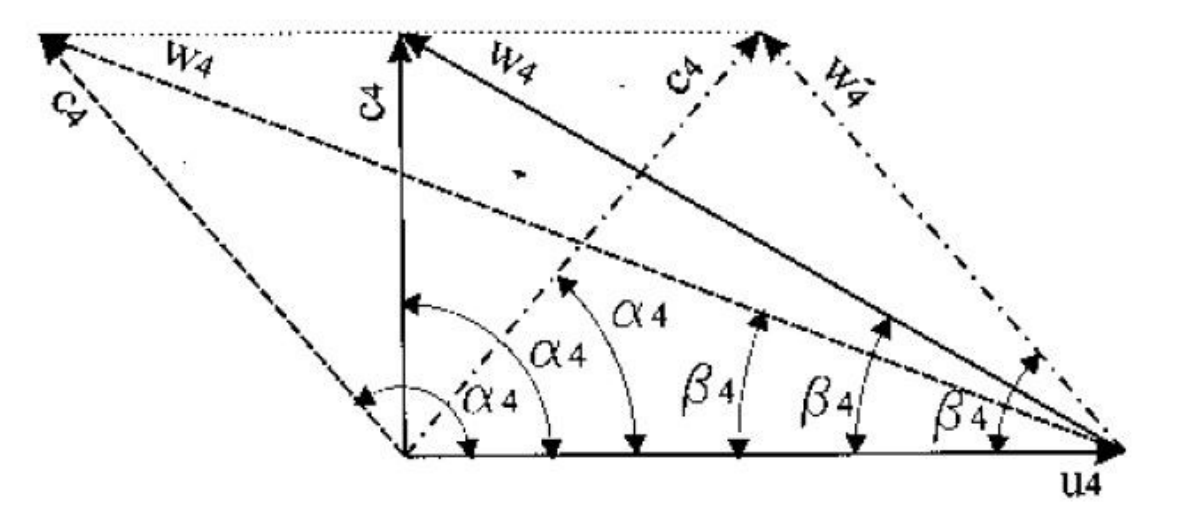

<span id="page-28-0"></span>**Figura 6 - Triângulo de velocidades na entrada do rotor para diferentes valores do ângulo α<sup>4</sup>**

**Fonte: Henn (2006).**

Para ventiladores centrífugos, o mais usual é utilizar  $\alpha_4 = 90^\circ$ , não sendo necessária a construção de um sistema diretor na entrada da máquina, o que reduz o custo de fabricação. O fluido entra no rotor sem a componente de giro da velocidade absoluta cu4 e a equação fundamental (9) admite seu termo simplificado (10) (HENN, 2006). O triângulo de velocidades se torna retângulo e podemos calcular o ângulo β<sup>4</sup> pela Equação (16)

$$
\beta_4 = \operatorname{arc} t g \frac{c_4}{u_4}.\tag{16}
$$

Já o ângulo de saída β5, depende do tipo de aplicação que se espera do rotor, para ventiladores de média e alta pressão, geralmente são utilizados valores que variam de β<sup>5</sup> = 30° a 60°, podendo chegar até 90° com uma diminuição do rendimento, porém, Ale (2010) recomenda valores que variam entre 40° e 45°. Em aplicações onde ocorre a passagem de material sólido pelo rotor, ou simplificar o processo de produção, podem ser utilizadas pás totalmente retas ( $\beta$ 4 =  $\beta$ <sub>5</sub> = 90<sup>°</sup>), este tipo de construção, apesar de apresentar um baixo rendimento, dificulta o risco de obstrução da passagem do fluido e facilitam a aplicação de revestimentos resistentes à erosão (HENN, 2006).

#### <span id="page-29-0"></span>2.4.2 Influência do Número Finito de Pás

Na teoria utilizada até então, a Equação de Euler, considerávamos o rotor como tendo um número infinito de pás, o que significa que não existia variação no perfil de velocidade e pressão entre a parte frontal e dorsal da pá, desta forma, o fluido escoaria de forma tangente, acompanhando a superfície das pás, como mostra a Figura 7. Já na Figura 8 podemos ver a representação da aproximação de um escoamento real, no qual existem dois tipos de escoamento, o escoamento com e sem rotação.

<span id="page-30-0"></span>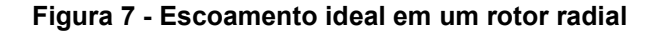

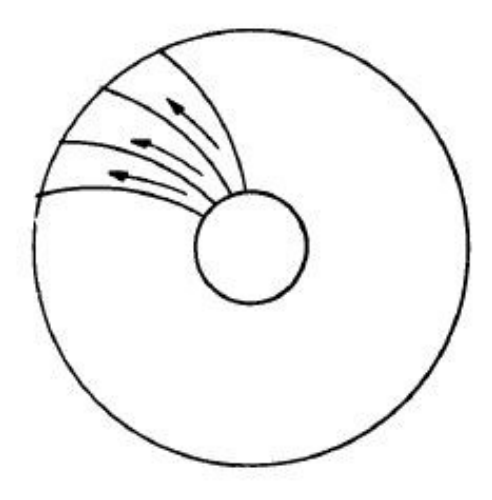

**Fonte: (Ale 2010).**

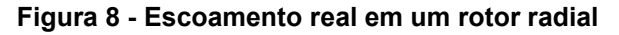

<span id="page-30-1"></span>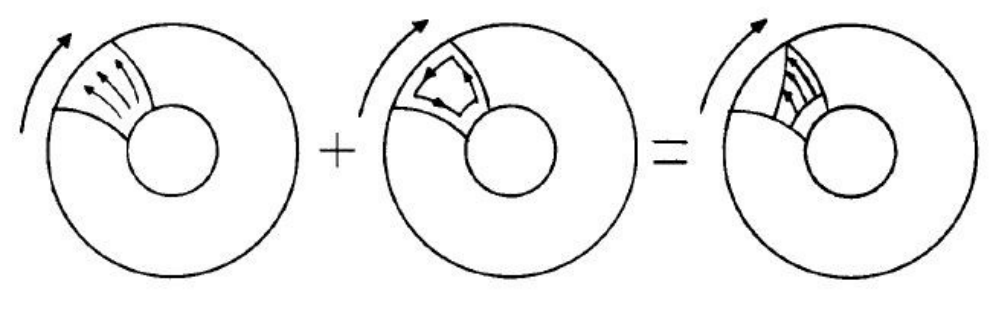

**Fonte: Ale (2010).**

Devido essa diferença de velocidade que ocorre dentro do canal da pá, a velocidade relativa do fluido no rotor aumenta, provocando uma redução no ângulo de saída, alterando consequentemente o triângulo de velocidades para esse escoamento, como mostram as Figuras 9 e 10.

<span id="page-31-0"></span>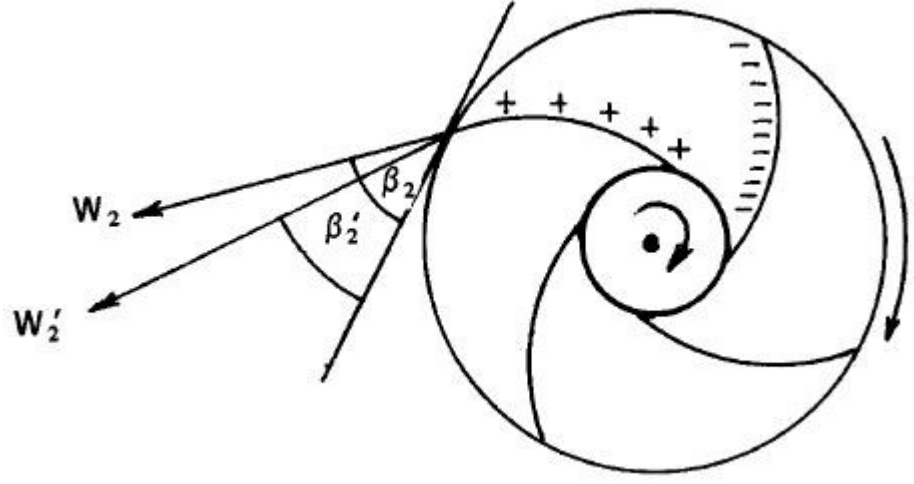

**Figura 9 - Variação do ângulo de saída da velocidade relativa do fluido**

**Fonte: Ale (2010).**

<span id="page-31-1"></span>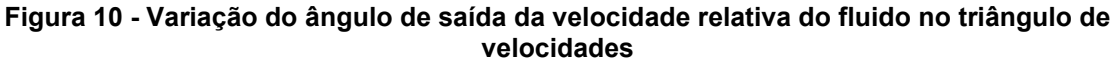

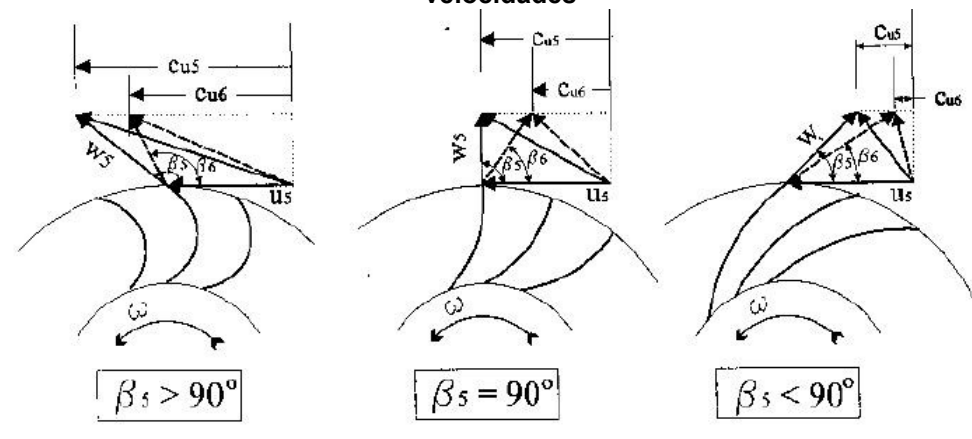

**Fonte: Henn (2006).**

Essas considerações levam a aplicação da equação fundamental entre os pontos 3 e 6 (imediatamente antes e depois do rotor, respectivamente), onde o fluxo é considerado uniformizado, como mostra a equação (17)

$$
Y_{p\acute{a}} = u_5 c_{u6} - u_4 c_{u3}.
$$
 (17)

Como cu6<cu5 como podemos observar na Figura 10, e considerando cu<sub>3</sub>≈cu4, como acontece na prática, podemos concluir que Y<sub>pá</sub> < Y<sub>pá∞</sub>, assim, podemos definir o fator de deficiência de potência (µ) na equação (18)

$$
\mu = \frac{Y_{p\acute{a}}}{Y_{p\acute{a}\infty}}.\tag{18}
$$

Eck (1973) propõe a fórmula (19) para o cálculo do fator deficiência de potência para ventiladores, que podem variar o seu ângulo de saída de 20 a 170°

$$
\mu = \frac{1}{1 + \frac{D_S^2 b_S}{8 S N} \left( 1.5 + 1.1 \frac{\beta_S}{90^\circ} \right)}.
$$
\n(19)

### <span id="page-32-1"></span>2.4.2 Influência da Espessura das Pás

Considerando a espessura finita das pás, a seção transversal disponível para a passagem do fluxo é reduzida, com isso, a componente c<sup>m</sup> sofre influência da espessura das pás (e), já que ela está intimamente ligada com a vazão (HENN, 2006). Na Figura 11 podemos ver a representação da entrada de um rotor projetada em um plano perpendicular ao eixo e seu desenvolvimento retilíneo.

#### <span id="page-32-0"></span>**Figura 11 - Representação da entrada do rotor de uma máquina de fluxo geradora radial e seu desenvolvimento retilíneo**

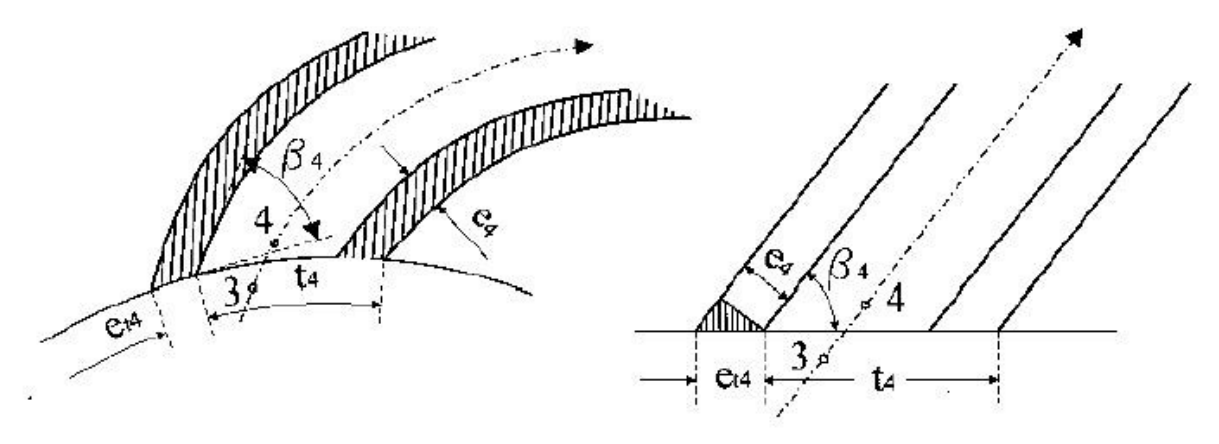

**Fonte: Henn (2006).**

A partir da Figura 11 a espessura tangencial (et) pode ser calculada na equação (20), tanto para as condições de entrada como de saída do rotor:

$$
e_{t4} = \frac{e_4}{\operatorname{sen} \beta_4}.\tag{20}
$$

O passo (t), isto é, a distância entre uma pá e outra, pode ser calculado pela Equação (21)

$$
t_4 = \frac{\pi D_4}{N}.\tag{21}
$$

Consequentemente, o número de pás (N) é dado pela Equação (22):

$$
N = \frac{\pi D_4}{t_4}.\tag{22}
$$

Aplicando a Equação (6) da continuidade para um ponto imediatamente antes e depois da entrada do rotor (índices 3 e 4 respectivamente), chegamos na Equação (23)

$$
Q = \pi D_4 b_4 C_{m3} = (t_4 - e_{t4}) b_4 N C_{m4}, \qquad (23)
$$

Levando a Equação (21) na Equação (23), temos a Equação (24):

$$
c_{m3} = \frac{t_4 - e_{t4}}{t_4} \, c_{m4}.\tag{24}
$$

O fator de estrangulamento (fe4) para a entrada do rotor é definido na Equação (25):

$$
f_{e4} = \frac{t_4 - e_{t4}}{t_4}.\tag{25}
$$

Substituindo a Equação (25) em (24) temos a Equação (26):

$$
c_{m3} = f_{e4} \, c_{m4}.\tag{26}
$$

De forma análoga, chega-se na expressão para a saída do rotor na Equação (27)

$$
c_{m6} = f_{e5} \, c_{m5}.\tag{27}
$$

Onde o fator de estrangulamento na saída (fe5) pode ser calculado como na Equação (25), apenas alterando os valores para as variáveis correspondentes na saída do rotor, tais variáveis estão representadas na Figura 12.

<span id="page-34-0"></span>**Figura 12 - Representação da região de saída de uma máquina de fluxo geradora radial**

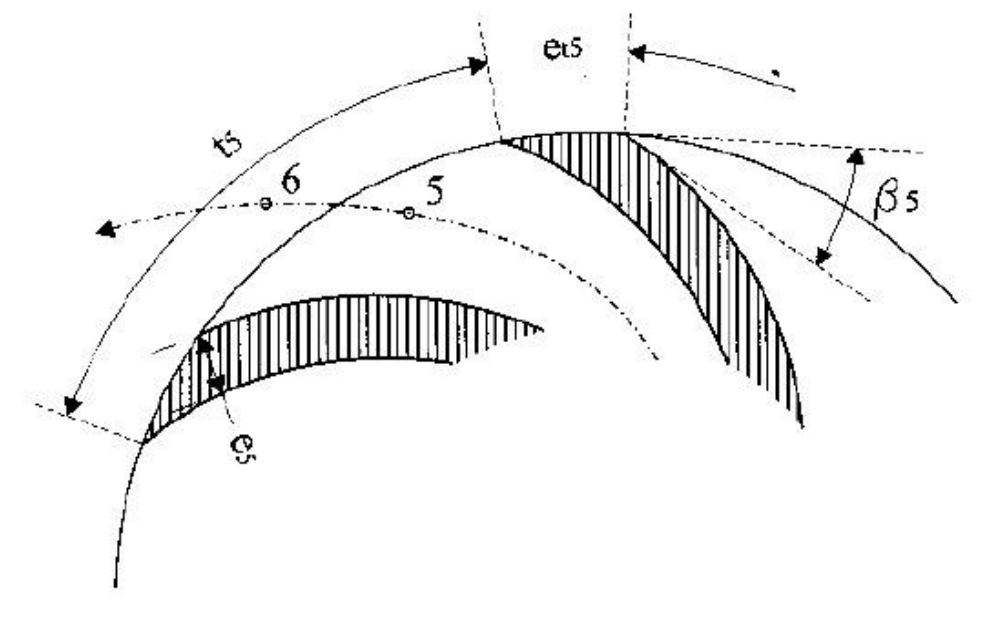

**Fonte: Henn (2006).**

#### <span id="page-35-1"></span>**3 METODOLOGIA (MATERIAIS E MÉTODOS)**

Para o desenvolvimento deste trabalho serão utilizados os métodos teórico e experimental. O método teórico será responsável pelo dimensionamento do novo rotor, a partir da bibliografia descrita anteriormente e a aplicação das equações anteriormente relacionadas, Henn (2006) disponibiliza um roteiro para auxiliar o dimensionamento de rotores radiais. Já o método experimental será responsável pelas medições dos dados de operação da máquina com o rotor já produzido na empresa, que serão base para o dimensionamento do novo rotor, para isso, foi construída uma bancada seguindo as recomendações da norma AMCA 210 (1999).

Abaixo é apresentado, na Figura 13, o fluxograma de como foi realizado o desenvolvimento do trabalho, iniciando com as medições com o rotor produzido atualmente e, a partir dos dados encontrados nessas medições realizar o dimensionamento de um novo rotor, que atenda os mesmos parâmetros de projeto que o anterior, porém, que possua um maior rendimento.

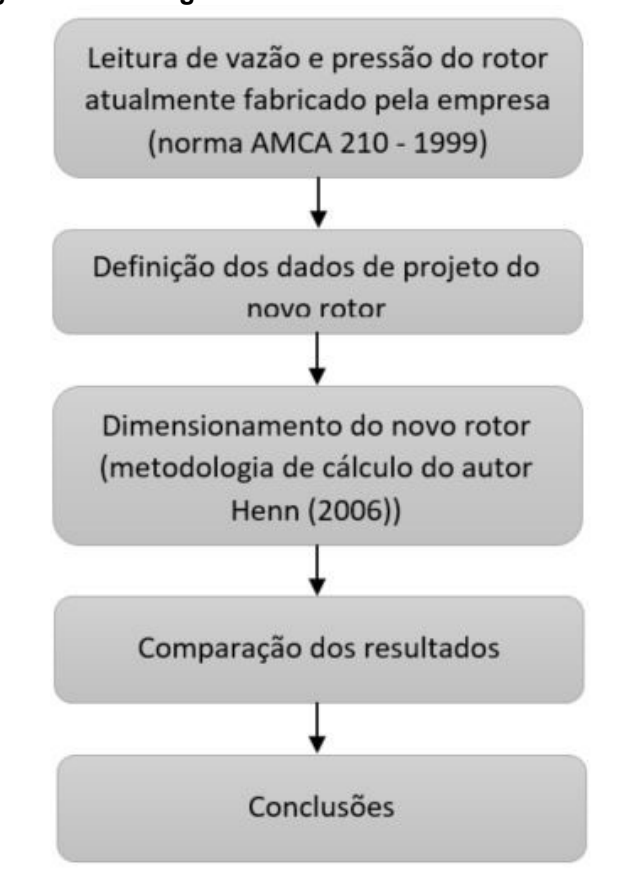

#### <span id="page-35-0"></span>**Figura 13 - Fluxograma do desenvolvimento do trabalho**

**Fonte: Autoria Própria (2019).**

#### <span id="page-36-1"></span>3.1 BANCADA DE MEDIÇÃO

Para realizar as medições de pressão estática e dinâmica, foi desenvolvida uma bancada seguindo a norma AMCA 210 (1999) – Métodos laboratoriais de ensaio e desempenho de ventiladores, a qual está representada na Figura 14, com suas dimensões em função do diâmetro da tubulação. As dimensões da bancada construída podem ser visualizadas no apêndice A.

<span id="page-36-0"></span>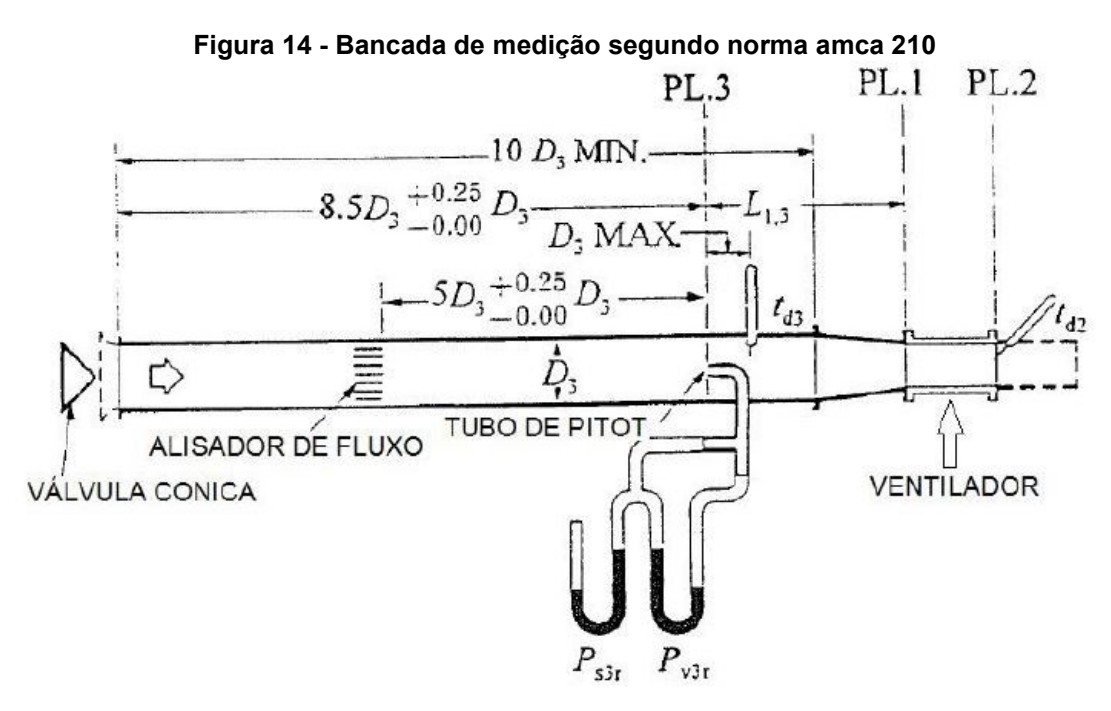

**Fonte: Tradução AMCA 210 (1999).**

Os principais componentes da bancada, além da tubulação em si, são o uniformizador de fluxo, a válvula cônica e o equipamento de tomada de pressão.

#### <span id="page-36-2"></span>3.1.1 Uniformizador de Fluxo

O uniformizador de fluxo é um dispositivo que tem como objetivo reduzir as componentes tangenciais de velocidade, fazendo com que as linhas de fluxo fiquem aproximadamente paralelas ao eixo do duto, reduzindo a turbulência do ar succionado. Na figura 15 estão representadas as dimensões geométricas do dispositivo.

#### <span id="page-37-0"></span>**Figura 15 - Dimensões do uniformizador de fluxo em relação ao diâmetro da tubulação principal**

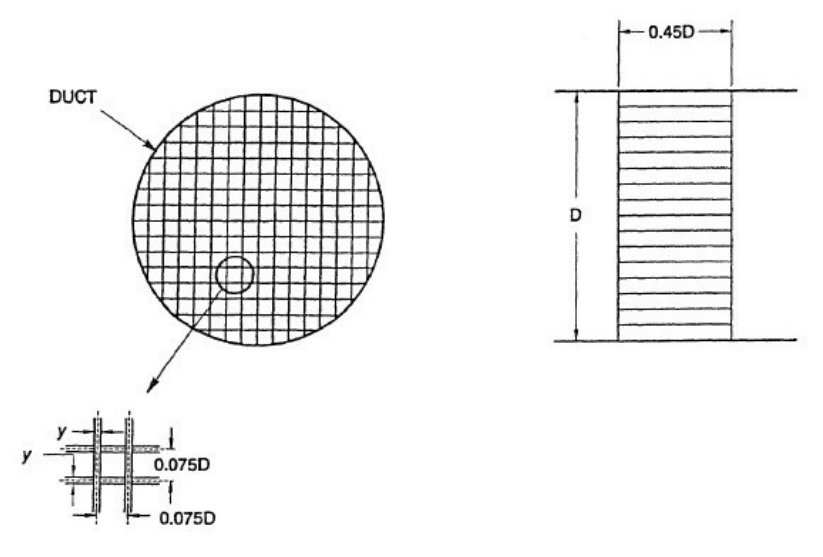

**Fonte: AMCA 210 (1999).**

### <span id="page-37-2"></span>3.1.2 Válvula Cônica

A válvula cônica, mostrada na Figura 16, é o dispositivo responsável por controlar o ponto de operação do ventilador, deve ser posicionada no final do duto e ser simétrica ao eixo do duto (AMCA 210, 1999).

<span id="page-37-1"></span>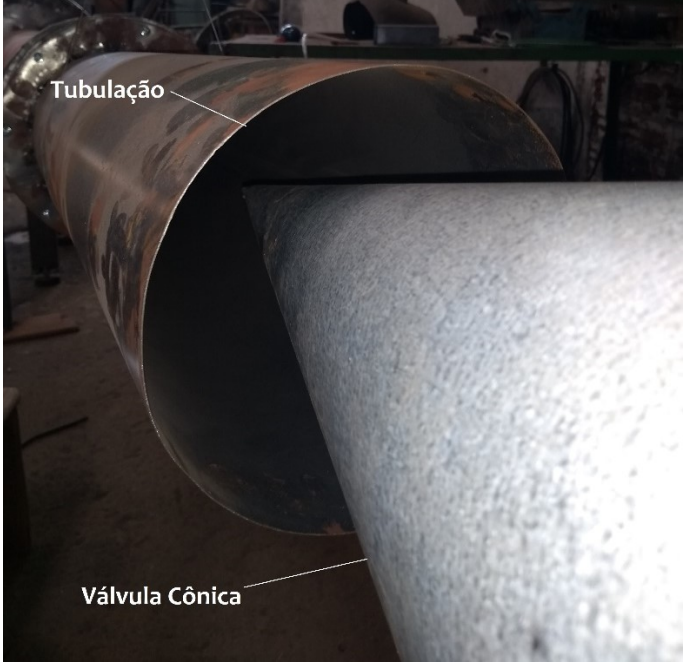

**Figura 16 - Válvula cônica posicionada na entrada da tubulação**

**Fonte: Autoria Própria (2019).**

### <span id="page-38-1"></span>3.1.3 Tubo de Pitot e Posicionador

O tubo de Pitot em questão, é o responsável pelas tomadas de pressão estática e dinâmica no duto e o posicionador por realizar tais medidas em diferentes regiões da seção transversal da tubulação. Segundo Ale (2011), em sua apostila sobre ventilação industrial, o tubo de Pitot é formado por dois tubos concêntricos onde, o tubo interno de menor diâmetro mede a pressão total (Pt) do escoamento, o tubo de maior diâmetro mede a pressão estática (Pe) por meio de orifícios perpendiculares ao fluxo, como mostrado na Figura 17. Ligando a extremidade desses dois tubos com uma mangueira, conseguimos media a pressão de velocidade do escoamento, também conhecida como pressão dinâmica.

<span id="page-38-0"></span>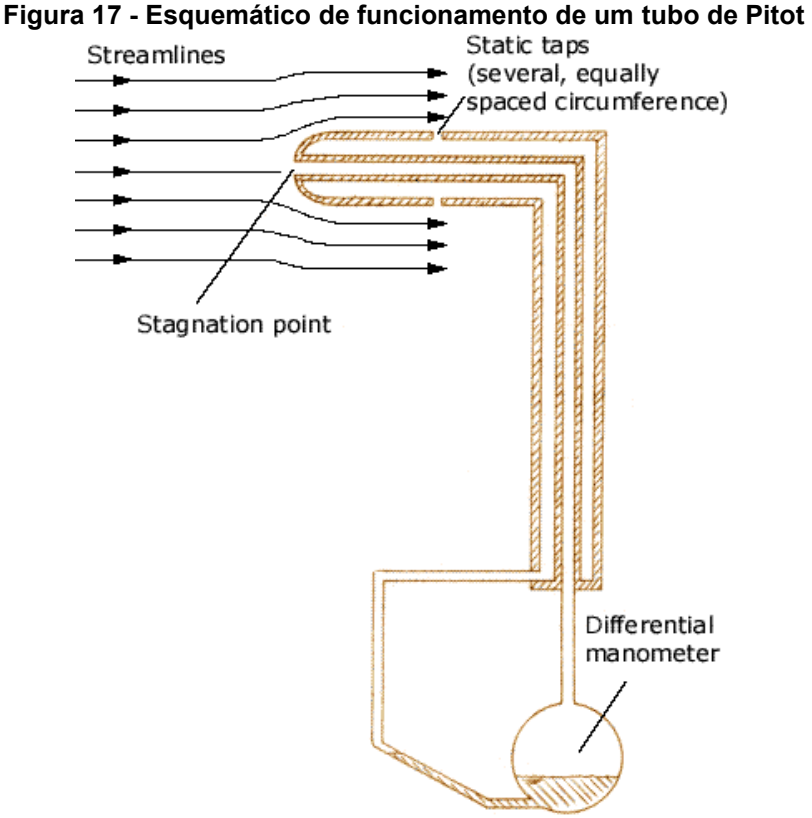

**Fonte: Ale (2011).**

O equipamento que foi usado pode ser visto na Figura 18, e foi gentilmente cedido pelo laboratório de mecânica dos fluidos da UTFPR Pato Branco.

<span id="page-39-0"></span>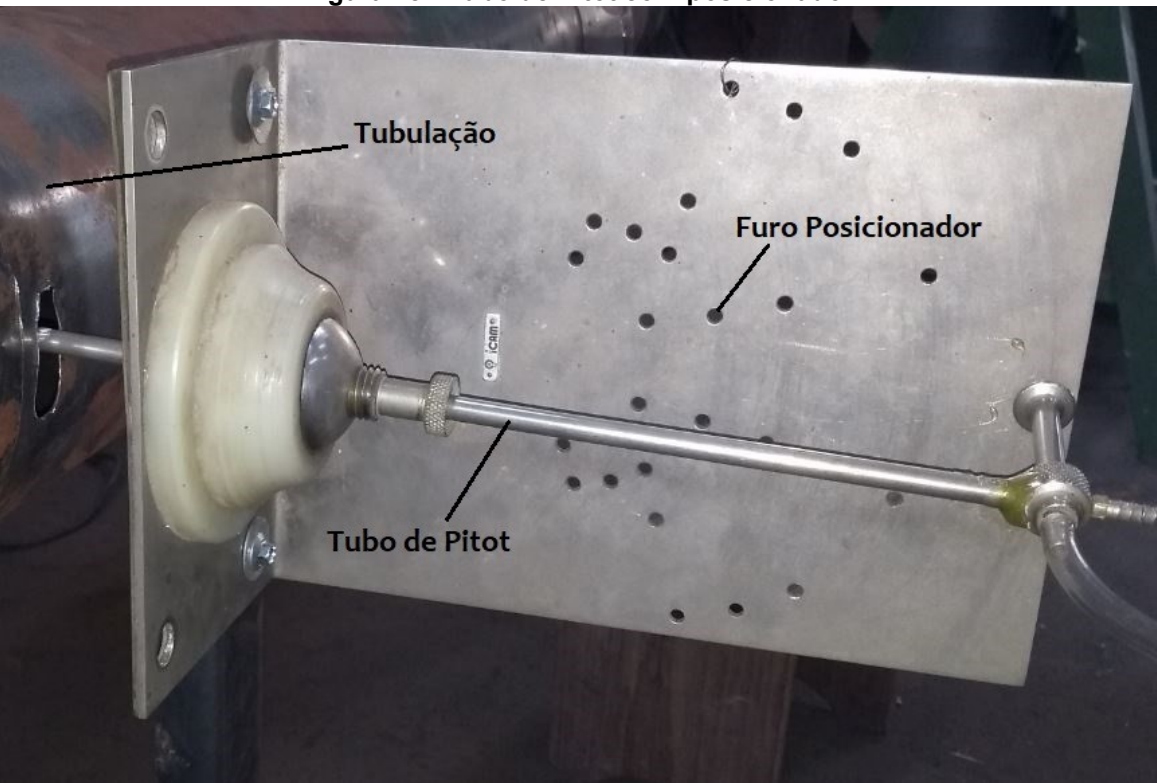

**Figura 18 - Tubo de Pitot com posicionador**

**Fonte: Autoria Própria (2019).**

## <span id="page-39-1"></span>3.2 VENTILADOR CENTRÍFUGO

O equipamento alvo de estudo, apresentado na Figura 19, é um ventilador centrífugo fabricado pela Exaustor Bel com rotor acoplado por meio de uma chaveta e um parafuso de rosca invertida, diretamente no eixo de um motor elétrico a indução Eberle de 1 CV, com rotação nominal de 1730 RPM. A aplicação dessa máquina será exclusivamente para a exaustão de pó, oriundo de tinta líquida automotiva. As dimensões do rotor, apresentado na Figura 20, podem ser encontradas no Apêndice B.

Devido à aplicação que esse ventilador será submetido, nota-se que o tipo de rotor utilizado (aberto, com pás próximas de β<sub>5</sub>=90°) não é o recomendado pela bibliografia, pois além de emitir um nível de ruído superior, possui um rendimento menor. Portanto buscaremos a descaracterização do rotor atual e dimensionaremos um novo rotor totalmente diferente, com o modelo adequado para o tipo de aplicação.

<span id="page-40-0"></span>**Figura 19 - Ventilador centrífugo produzido pela Exaustor Bel antes da etapa de acabamento**

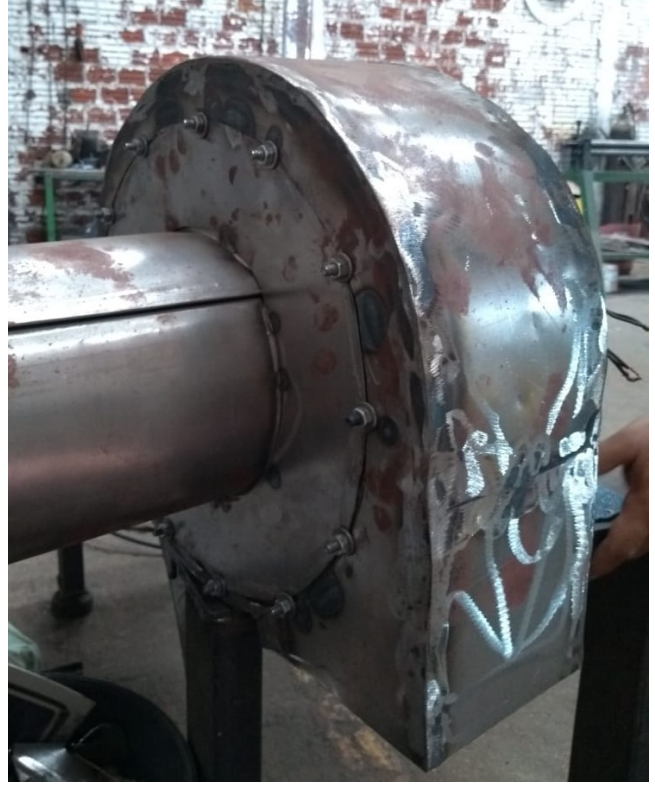

**Fonte: Autoria Própria (2019).**

<span id="page-40-1"></span>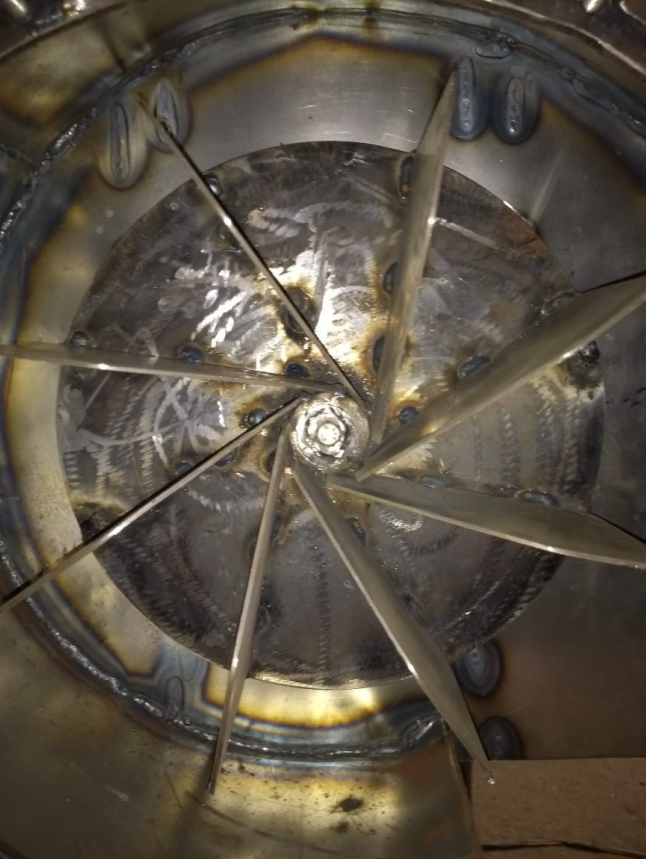

**Figura 20 - Rotor fabricado pela Exaustor Bel montado na caixa espiral**

**Fonte: Autoria Própria (2019).**

## <span id="page-41-1"></span>3.3 MÉTODO DE MEDIÇÃO

Para determinar o rendimento total do ventilador, é necessário realizar a medição da pressão, vazão e potência consumida no mesmo instante em cada ponto operacional. Por meio da pressão dinâmica medida, podemos calcular a velocidade do escoamento que, multiplicado com a área da seção da tubulação, podemos encontrar a vazão volumétrica em cada ponto de operação.

A potência foi encontrada por meio da medição da corrente consumida e da tensão entre as fases, por meio de um alicate amperímetro Minipa modelo ET-3200, conforme Figura 21. A corrente foi medida nas três fases e utilizada a corrente média no cálculo.

<span id="page-41-0"></span>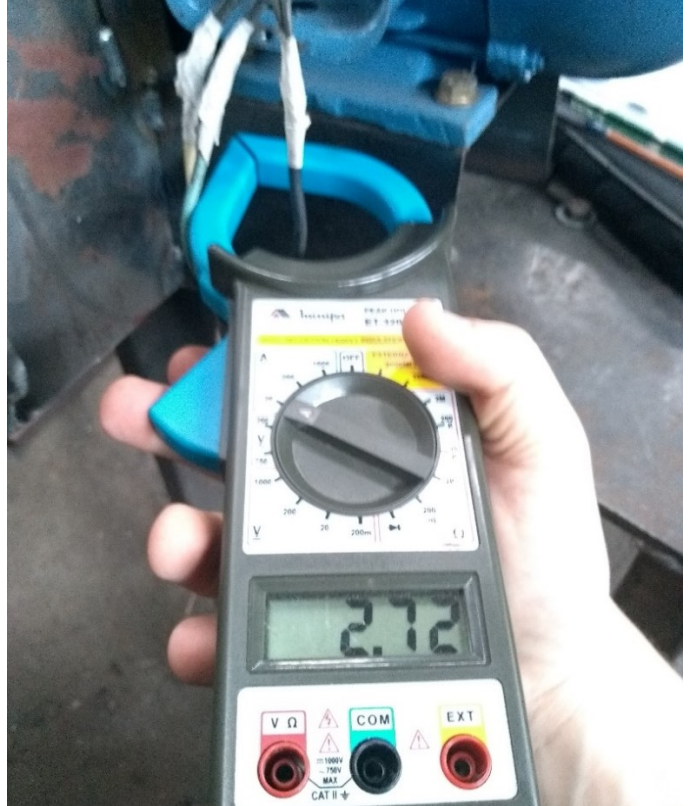

**Figura 21 - Alicate amperímetro medindo a corrente em uma fase do motor**

**Fonte: Autoria Própria (2019).**

A determinação do ponto operacional é feita por meio da abertura e fechamento da válvula cônica, que restringe a entrada de ar na tubulação. Com a abertura progressiva da válvula, a vazão e a velocidade do escoamento aumentam, à medida que a pressão total diminui. O ventilador foi medido em diversos pontos operacionais, a fim de definir a pressão e a vazão na qual ocorre o pico de rendimento.

#### <span id="page-42-2"></span>**4 RESULTADOS E DISCUSSÕES**

#### <span id="page-42-3"></span>4.1 RESULTADO DAS MEDIÇÕES NO ROTOR PRODUZIDO PELA EMPRESA

Por meio das medições realizadas com o rotor, variando a vazão com a válvula cônica, podemos construir as curvas de pressão total e rendimento em função da vazão volumétrica, como mostrado na Figura 22. Os dados que serviram de base para a confecção do gráfico estão disponíveis no Apêndice C.

<span id="page-42-0"></span>**Figura 22 - Gráfico da variação da pressão total e do rendimento em função da vazão** 

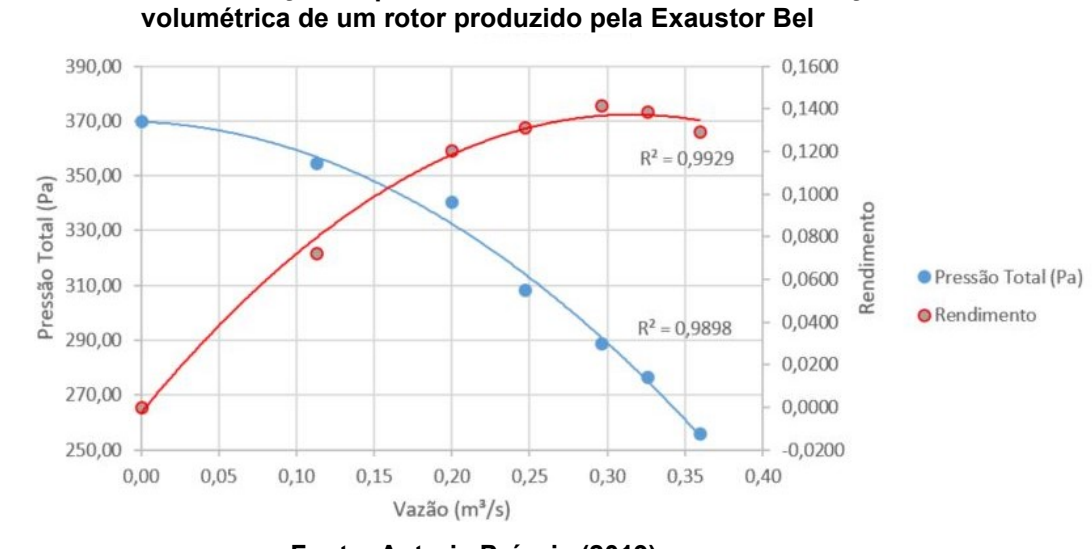

**Fonte: Autoria Própria (2019).**

Por meio do gráfico acima, podemos observar que o ponto de maior rendimento, em torno de 14,2%, ocorre quando a vazão volumétrica fica em torno de 0,3 m<sup>3</sup>/s e a pressão total 290 Pa.

<span id="page-42-1"></span>Os dados do rotor produzido pela empresa encontram-se na Tabela 2.

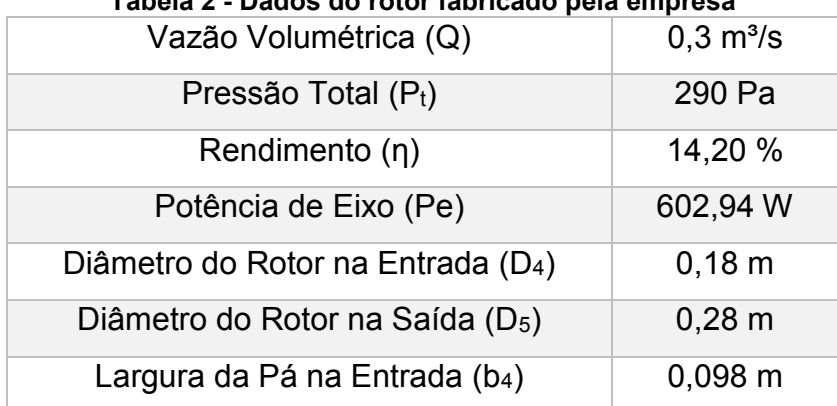

**Tabela 2 - Dados do rotor fabricado pela empresa**

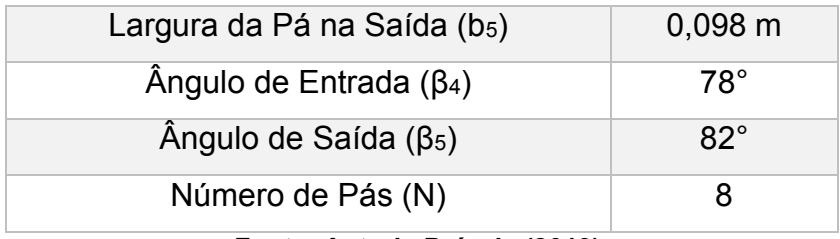

**Fonte: Autoria Própria (2019).**

## <span id="page-43-1"></span>4.2 DIMENSIONAMENTO DO NOVO ROTOR

<span id="page-43-0"></span>O ponto de partida para o dimensionamento do novo rotor será com base nos dados do ponto de operação acima citados, como indicado na Tabela 3.

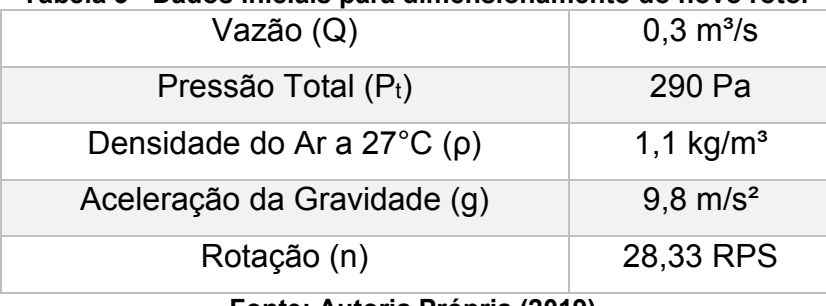

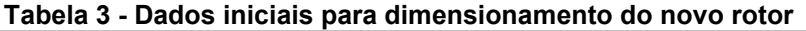

**Fonte: Autoria Própria (2019).**

A partir desses dados podemos calcular o salto energético específico (Y) por meio da Equação (28)

$$
Y = \frac{\Delta P_t}{\rho} = 263.63 \, J/kg \tag{21}
$$

E com isso, podemos definir o tipo de rotor a ser utilizado pela Equação (13), encontrando um valor de:

$$
n_{qA} = 237{,}17.
$$

Consultando a Tabela 1 notamos que este valor de velocidade específica está dentro da faixa de valores recomendadas para rotores radiais.

Com isso, podemos estimar os rendimentos:

$$
\eta_h = 0.8,
$$
  

$$
\eta_v = 0.9,
$$
  

$$
\eta_a = 0.98.
$$

Já o rendimento mecânico podemos calcular pela Equação (11):

$$
\eta_m=0.75.
$$

Sabendo todos os rendimentos, podemos calcular o rendimento total (ηt) estimado do rotor pela Equação (22)

$$
\eta_t = \eta_h \eta_v \eta_a \eta_m = 0.53. \tag{22}
$$

Lembrando que, após os cálculos que serão feitos, é possível fazer iterações alterando os valores de rendimento para valores mais precisos.

Com a Equação (23) podemos calcular a potência no eixo:

$$
P_e = \frac{\rho \, Q \, Y}{\eta_t} = 164.4 \, W. \tag{23}
$$

Para calcular a velocidade na boca de admissão precisamos primeiramente encontrar o coeficiente de velocidade de sucção, Henn (2006) nos apresenta uma fórmula para tal coeficiente, pela Equação (24):

$$
K_{ca} = 0.082 n_{qa}^{1/3} = 0.5076. \tag{24}
$$

Com a Equação (25) calculamos a velocidade:

$$
c_a = K_{ca} \sqrt{2 \, Y} = 11,66 \, m/s. \tag{25}
$$

Conhecendo a velocidade, conseguimos com a Equação (26) calcular o diâmetro da boca de sucção:

$$
D_a = \sqrt{\frac{4 Q}{\pi \eta_v c_a}} = 0.1908 m.
$$
 (25)

Nesse momento precisamos definir o ângulo de saída (β<sub>5</sub>), com base na teoria de Henn (2006), para ventiladores industriais de média e alta pressão recomenda o valor de 45 a 90°, Ale (2010) apresenta os valores de 40 a 45° como os mais utilizados. Utilizaremos o valor de 45° pois utilizando valores menores, a relação  $D_4/D_5$  diminui, o que faz com que o rendimento volumétrico  $\eta_v$  diminua, e caso usemos valores muito maiores, o rendimento hidráulico η<sup>h</sup> diminui devido ao choque do fluido com o bordo de ataque da pá.

Para as próximas etapas de cálculo precisamos calcular os coeficientes adimensionais de pressão (ψ) e vazão (ϕ), por meio das Equações (14) e (15) respectivamente.

$$
\psi = 0.9961,
$$

$$
\phi = 0.2484.
$$

Calculando a velocidade tangencial na saída do rotor (u5) pela Equação (26):

$$
u_5 = \sqrt{\frac{2Y}{\psi}} = 23.01 \, \text{m/s}.\tag{25}
$$

Pela Equação (8), calculamos o diâmetro provisório na saída:

$$
D_5 = 0.2585 \; m.
$$

Eck (1973) propõe a Equação (26) para o cálculo de D4:

$$
\frac{D_4}{D_5} \ge 1,194 \phi^{1/3},\tag{26}
$$

 $D_4 \ge 0,1940 \; m.$ 

Pela Equação (6), considerando as perdas por fugas, temos:

$$
b_4 = \frac{Q}{\pi \eta_v D_4 c_{m3}} = 0.090 m.
$$

Onde Mataix (1975) índica a Equação (27) para o cálculo de c<sub>m3</sub>:

$$
c_{m3} = 0.5 \left(\frac{300}{n_{qa}}\right)^{1/6} c_a = 6.06 \, m/s. \tag{27}
$$

Para realizar o cálculo do ângulo provisório de entrada (β4), utilizamos a Equação (16):

$$
\beta_4 = \text{arc } tg \frac{c_4}{u_4} = 20.27^\circ.
$$

Onde, pela Equação (26) e Equação (7):

$$
c_4 = c_{m4} = \frac{c_{m3}}{f_{e4}} = 6.38 \, m/s,
$$

$$
f_{e4} = 0.95,
$$
  

$$
u_4 = \pi D_4 n = 17,27 m/s.
$$

Para o cálculo do número de pás (N) em rotores com β5 ≤ 100°, Tedeschi (1969) aconselha o uso da Equação (28):

$$
N = 10 * \sqrt{\frac{1 + D_4/D_5}{1 - D_4/D_5}} = 26.4.
$$

Pela Equação (6) aplicada na saída do rotor, considerando as perdas por fugas, podemos calcular a largura provisória da saída do rotor:

$$
b_5 = \frac{Q}{\pi n_v D_5 c_{m5} f_{es}} = 0.068 m,
$$

$$
f_{e5}=1.
$$

Para a definição da espessura das pás, Tedeschi (1969) propõe a Equação (28) empírica para ventiladores com  $β<sub>5</sub> ≤ 100°$  construído em chapas

$$
e = 0.20 D_5^{1/2} = 3.24 mm.
$$
 (28)

Com a espessura das pás, podemos ajustar o valor do fator de estrangulamento na entrada do rotor por meio das Equações (20), (21) e (25), resultando em:

 $t_4 = 0.0230$  m,

$$
e_{t4} = 0,0094 \ m,
$$
  
 $\beta_4 = 22,22^\circ.$ 

Calcularemos agora o salto energético específico para número finito de pás, para isso Henn (2006) apresenta a Equação (29):

$$
Y_{p\acute{a}} = \frac{Y}{\eta_h} = 329,55 \, J/kg. \tag{29}
$$

Pelas Equações (18) e (19), podemos calcular o fator deficiência de potência (µ) e consequentemente o salto energético específico para um número infinito de pás:

$$
\mu = \frac{1}{1 + \frac{D_5^2 b_5}{8 S N} \left(1, 5 + 1, 1 \frac{\beta_5}{90^\circ}\right)} = 0.8495,
$$

$$
Y_{p\acute{a}\infty} = \frac{Y_{p\acute{a}}}{\mu} = 387,95 \, J/kg.
$$

Onde Henn (2006) apresenta a Equação (30) para o momento estático da seção meridiana do canal em relação ao eixo do rotor:

$$
S = \frac{b_5 D_5^2}{8} \left[ 1 - \left( \frac{r_4}{r_5} \right)^2 \right] = 0.000247 \ m^3. \tag{30}
$$

Sabendo o valor do salto energético específico para um número infinito de pás, Henn (2006) apresenta a correção do valor da velocidade tangencial na saída do rotor (u5) na Equação (31):

$$
u_5 = \frac{c_{m5}}{2 \, t g \beta_5} + \sqrt{\left(\frac{c_{m5}}{2 \, t g \beta_5}\right)^2 + Y_{p \land \infty}} = 22.96 \, m/s. \tag{30}
$$

Finalmente, por meio da Equação (8) e pela Equação (6) aplicada na saída do rotor, considerando as perdas por fugas, podemos calcular os valores definitivos do diâmetro e largura da saída do rotor:

$$
D_5 = 0.2580 \; m,
$$

$$
b_5=0.080\;m.
$$

Na Figura 23, está a representação do rotor dimensionado acima, o desenho com suas dimensões, pode ser encontrado no Apêndice D.

<span id="page-49-0"></span>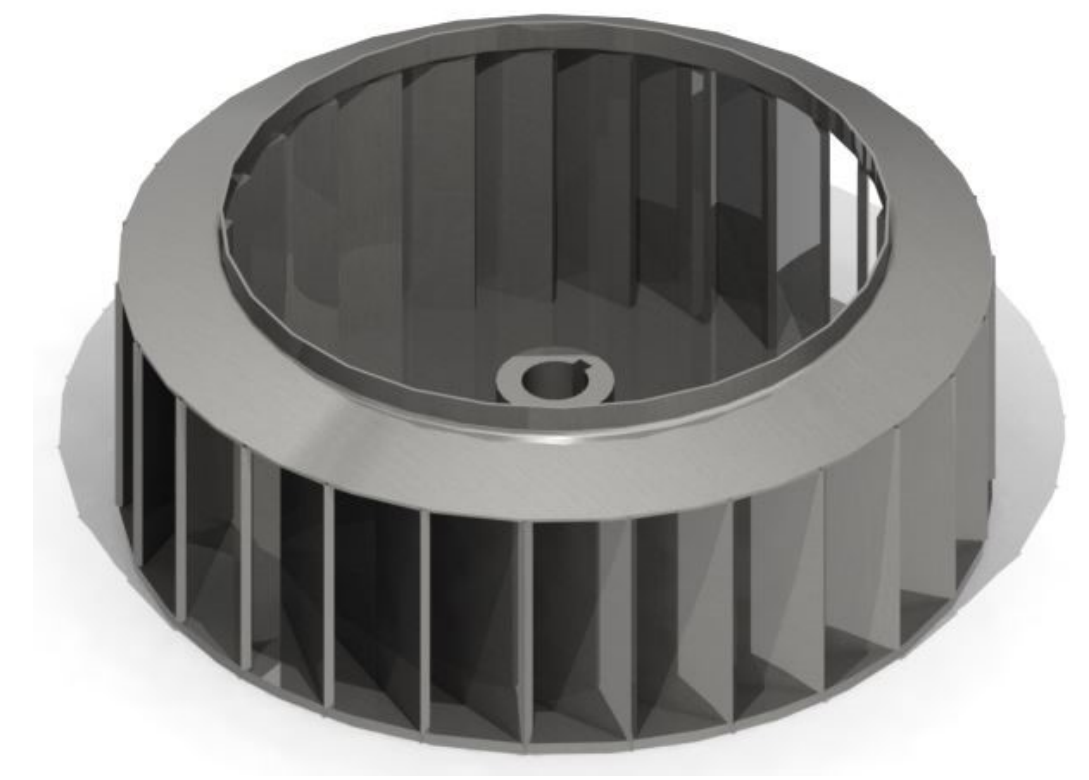

**Figura 23 - Representação do rotor dimensionado**

**Fonte: Autoria Própria (2019).**

#### <span id="page-50-1"></span>4.3 COMPARAÇÃO DOS RESULTADOS

Após realizar o dimensionamento do novo rotor, podemos ver na tabela 4 os principais dados do rotor atual e o rotor dimensionado.

<span id="page-50-0"></span>

|                                                   | Atual              | Dimensionado    |
|---------------------------------------------------|--------------------|-----------------|
| Rendimento (n)                                    | 14,20 %            | 52,92%          |
| Potência de Eixo (Pe)                             | 602,94 W           | 164,40 W        |
| Diâmetro do Rotor na Entrada (D <sub>4</sub> )    | $0,18 \; m$        | $0,194 \; m$    |
| Diâmetro do Rotor na Saída (D <sub>5</sub> )      | $0,28 \, \text{m}$ | $0,258$ m       |
| Largura da Pá na Entrada (b <sub>4</sub> )        | $0,098$ m          | $0,090$ m       |
| Largura da Pá na Saída (b <sub>5</sub> )          | $0,098$ m          | $0,080$ m       |
| Angulo de Entrada ( $β4$ )                        | $78^\circ$         | $22,22^{\circ}$ |
| $\hat{A}$ ngulo de Saída ( $\beta$ <sub>5</sub> ) | $82^{\circ}$       | $45^{\circ}$    |
| Número de Pás (N)                                 | 8                  | 26              |

**Tabela 4 - Comparação dos dados do rotor atual e do dimensionado**

**Fonte: Autoria Própria (2019).**

Comparando os resultados mostrados acima, nota-se um aumento significativo do rendimento do rotor dimensionado para o utilizado atualmente na empresa. Isso se dá principalmente pelas perdas volumétricas, ou perdas por fuga, já que no momento da montagem da máquina, constatou-se uma folga relativamente grande, em torno de 50mm, entre a pá do rotor e a parede frontal da caixa espiral. Segundo Henn (2006), a massa de fluido que passa pelas folgas existentes entre a parte móvel e a parte fixa da máquina carrega uma quantidade de energia que é considerada perdida durante seu funcionamento.

Outra mudança perceptível é a diferença de modelo entre os dois rotores, no qual o rotor antigo, menos eficiente e geralmente utilizado para exaustão de resíduos sólidos, foi descaracterizado em função da aplicação, já que o propósito desse rotor é a exaustão em uma cabine de pintura. Consequentemente, mudaram os ângulos das pás, Henn (2006) explica que menores ângulos de pá conduzem a menores perdas hidráulicas no escoamento, explicando um maior rendimento em ventiladores com pás voltadas para trás, como é o caso do rotor dimensionado,

enquanto que o rotor da máquina produzida pela empresa possui pás com saída mais próxima de radial.

Além disso, com o aumento no número de pás, o corre o aumento do fator deficiência de potência a partir da equação (19), e com isso a máquina consegue entregar mais energia ao fluido, ficando mais próxima de uma ideal.

#### <span id="page-52-0"></span>**5 CONCLUSÕES**

Com este trabalho, conseguiu-se realizar as medições de geometria e dos parâmetros de funcionamento da máquina produzida pela empresa. Por meio da bancada construída com base na norma AMCA 210 (1999), foi possível traçar as curvas características de pressão e rendimento em função da vazão volumétrica do ventilador centrífugo, até então desconhecidos.

Por meio das bibliografias e do roteiro de cálculo de rotores radiais de Henn (2006), foi dimensionado com êxito um rotor que, teoricamente atende as variáveis de pressão total e vazão volumétrica no ponto operacional de maior rendimento do rotor medido. Além disso, conseguiu-se um aumento expressivo no rendimento realizando a descaracterização do rotor antigo, devido ao tipo de aplicação não ser o correto, resultando em algumas modificações de geometria como: diâmetros, ângulos e números de pás, além da adição de um disco frontal próximo à entrada da caixa espiral, a fim de reduzir as perdas por fuga.

Sugere-se para trabalhos futuros: o dimensionamento de ventiladores centrífugos a partir das especificações necessárias para a exaustão de pó em cabines de pintura. Outra sugestão é o uso de modelos reduzidos, utilizando as leis de semelhança, para a realização de estudos em ventiladores centrífugos.

## **REFERÊNCIAS**

<span id="page-53-0"></span>ADDISON, H. **Centrifugal and Other Rotodynamic Pumps.** London: Chapman & Hall,1966.

ALE, J. V. **Sistemas Fluidomecânicos.** 1. ed. Porto Alegre: Pontífice Universidade Católica - RS, 2010.

ALE, J. V. **Sistemas de Ventilação Industrial.** Porto Alegre: Pontífice Universidade Católica - RS, 2011.

ANSI/AMCA 210. **Laboratory Methods of Testing Fans for Aerodynamic,** 1999.

BRAN, R. & SOUZA, Z. **Máquinas de Fluxo.** Rio de Janeiro: Ao Livro Técnico S/A, 1969.

COSTA, E. C. da. **Compressores.** Sao Paulo: Editora Edgard Bliicher Ltda., 1978.

ECK, B. **Fans.** Oxford: Pergamon Press Ltda., 1973.

HENN, É. A. L. **Máquinas de Fluido.** Santa Maria, RS: Editora da Universidade Federal de Santa Maria, 2006. v. 1. 476p.

MATAIX, C. **Turbormáquinas Hidráulicas.** Madrid: Ed. ICAI, 1975.

TEDESCHI, P. **Proyecto de Máquinas.** Buenos Aires: Editorial Universitária, 1969.

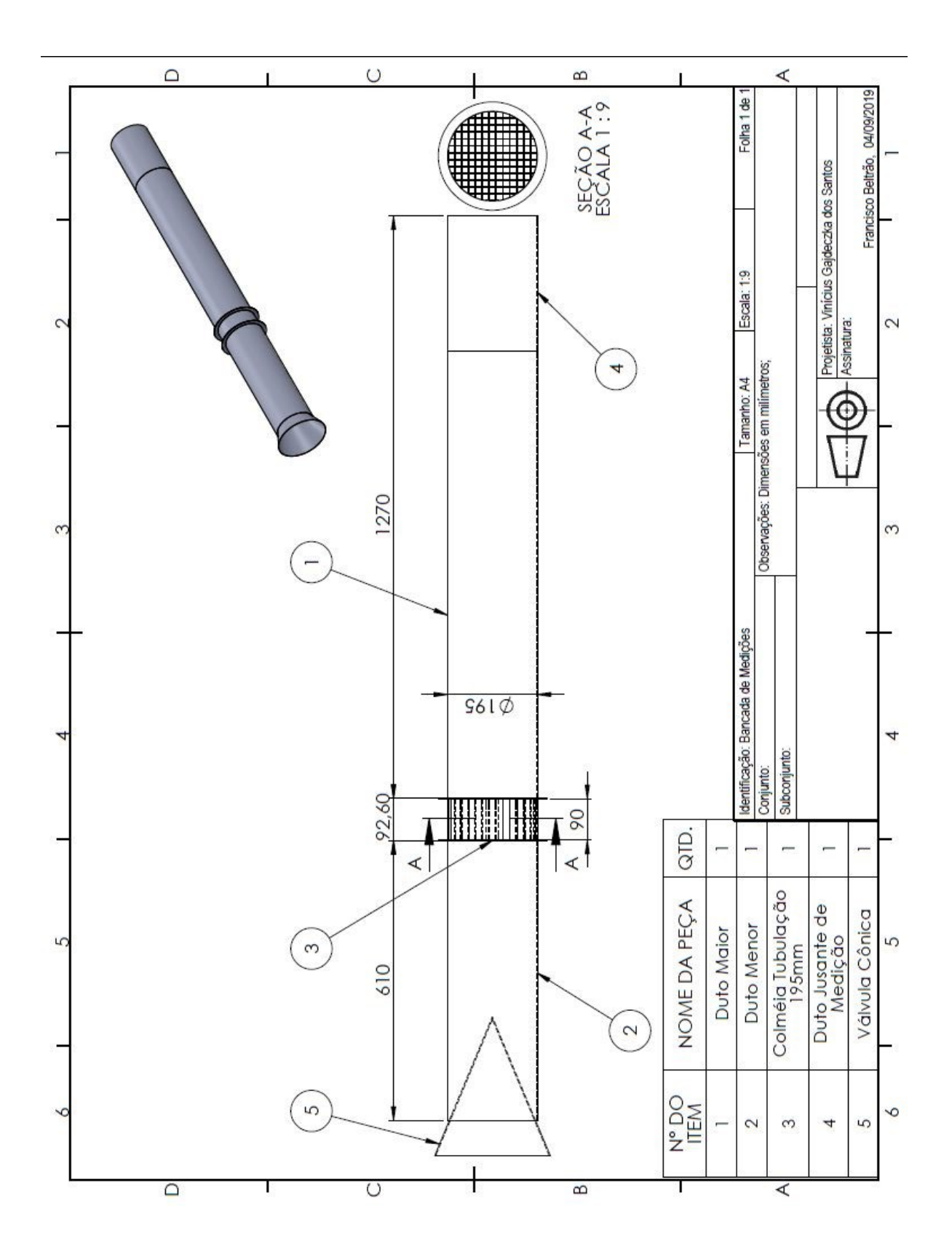

# **APÊNDICE A – DESENHO DE MONTAGEM DA BANCADA DE MEDIÇÕES UTILIZADA**

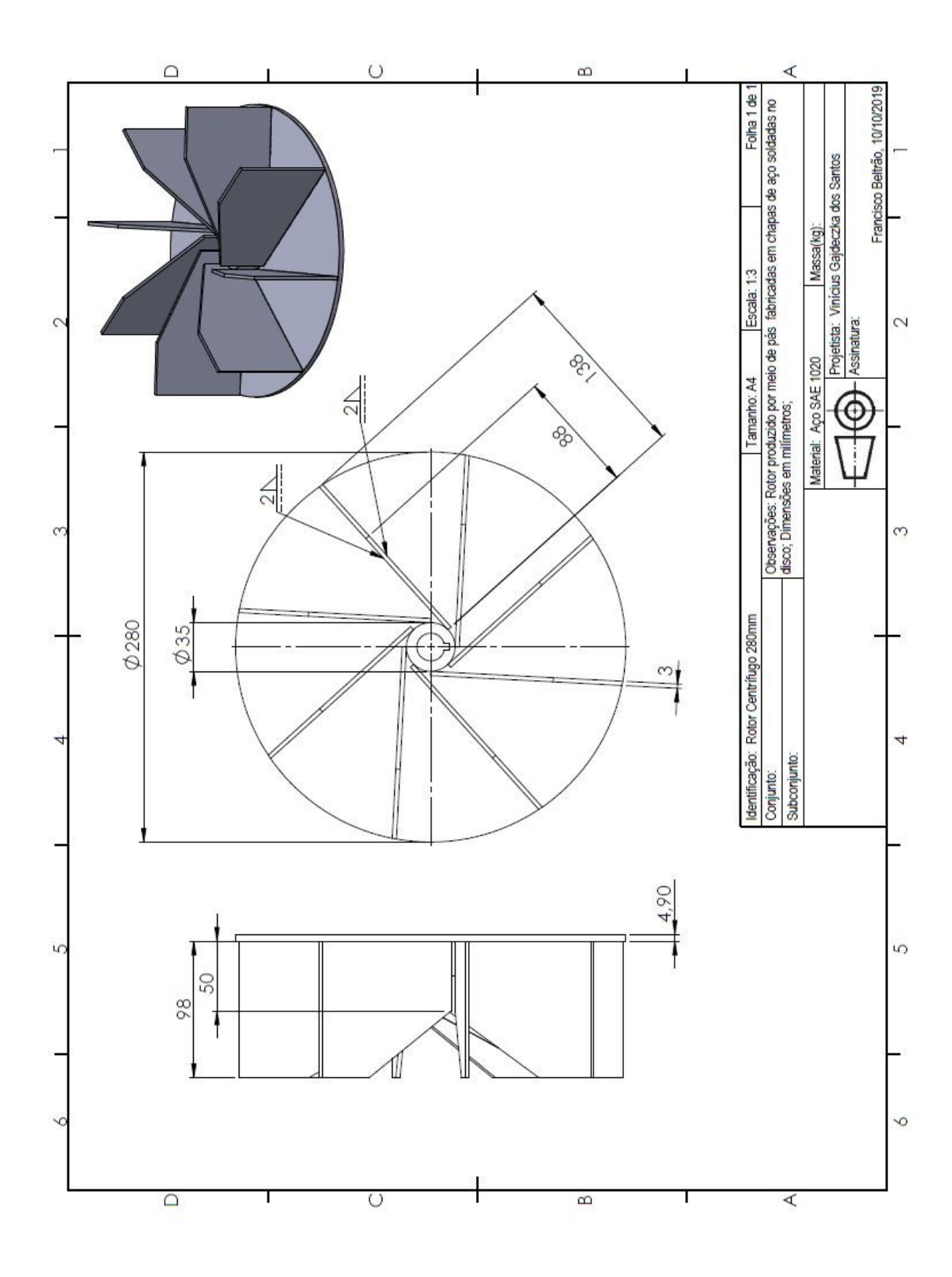

# **APÊNDICE B – DESENHO DO ROTOR FABRICADO PELA EMPRESA**

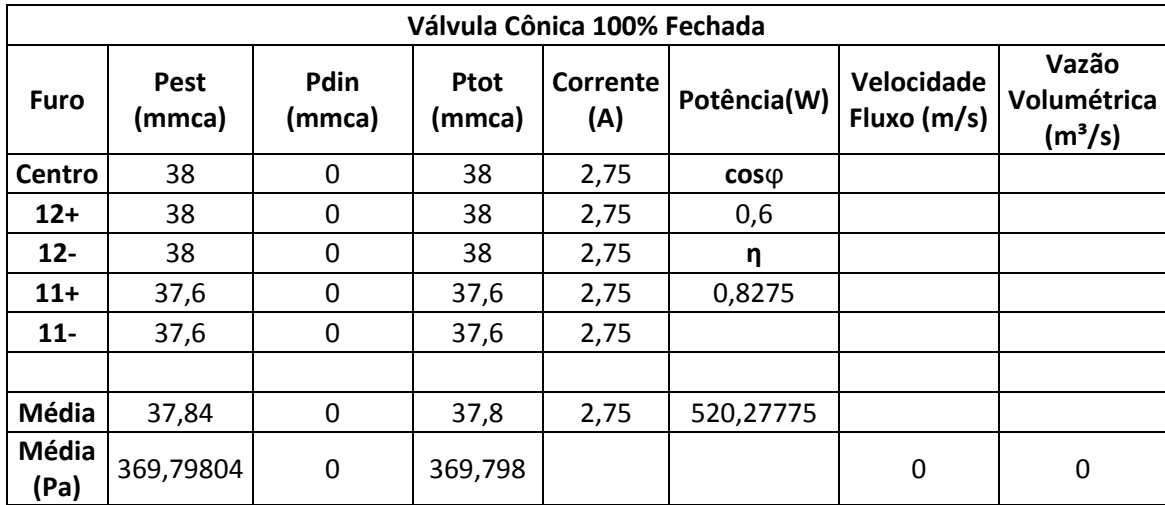

# **APÊNDICE C – PLANILHA COM DADOS DE MEDIÇÃO**

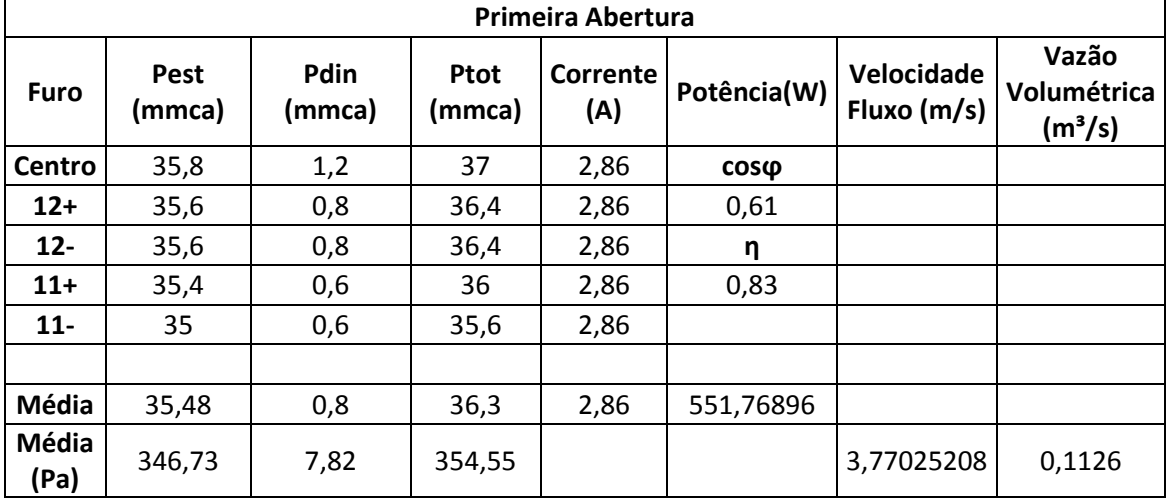

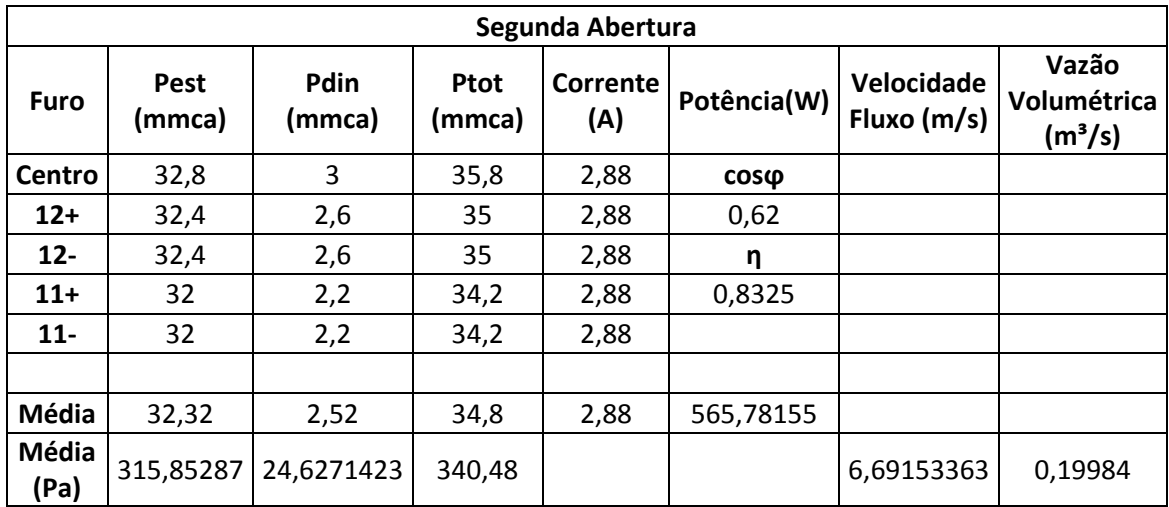

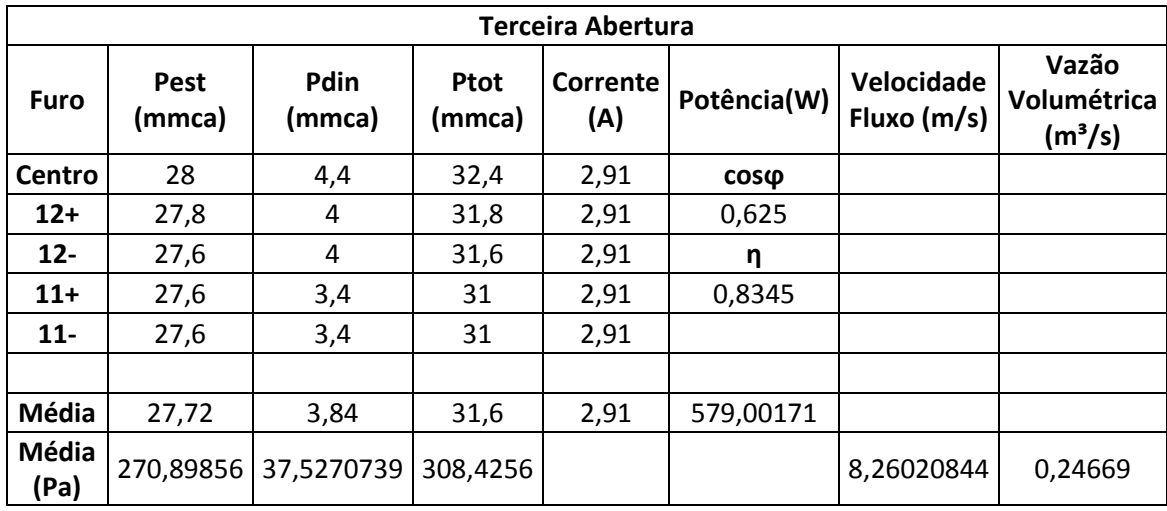

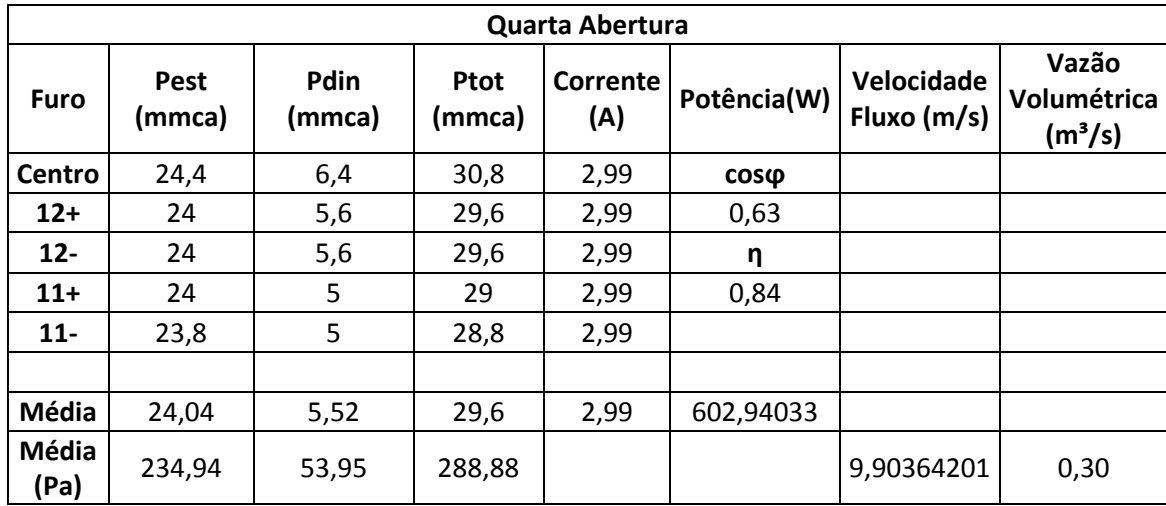

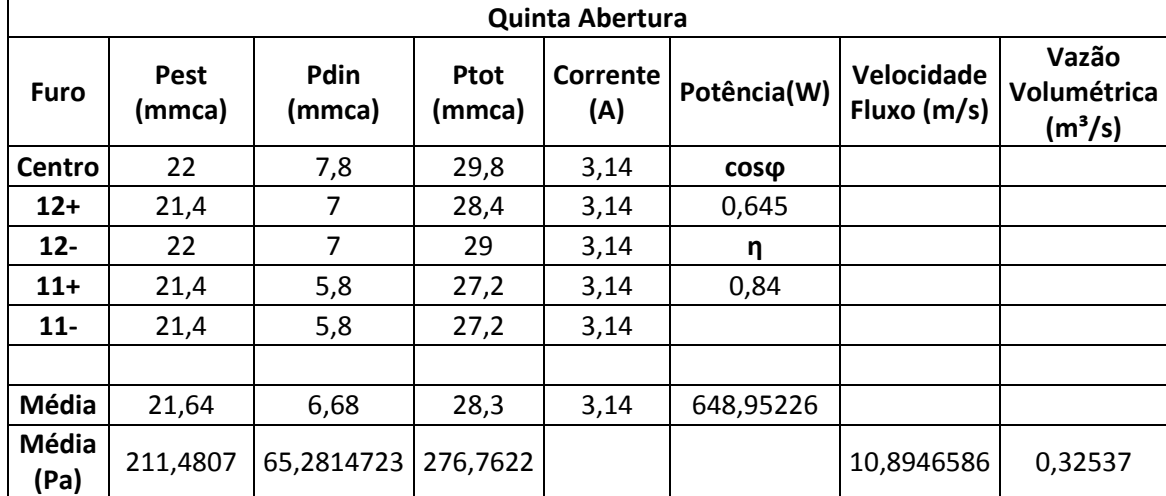

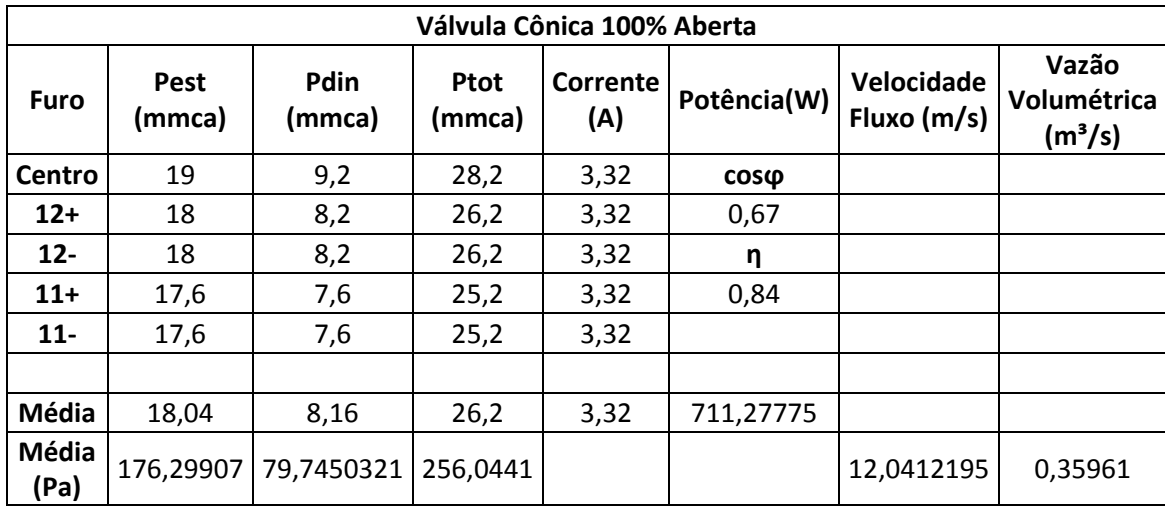

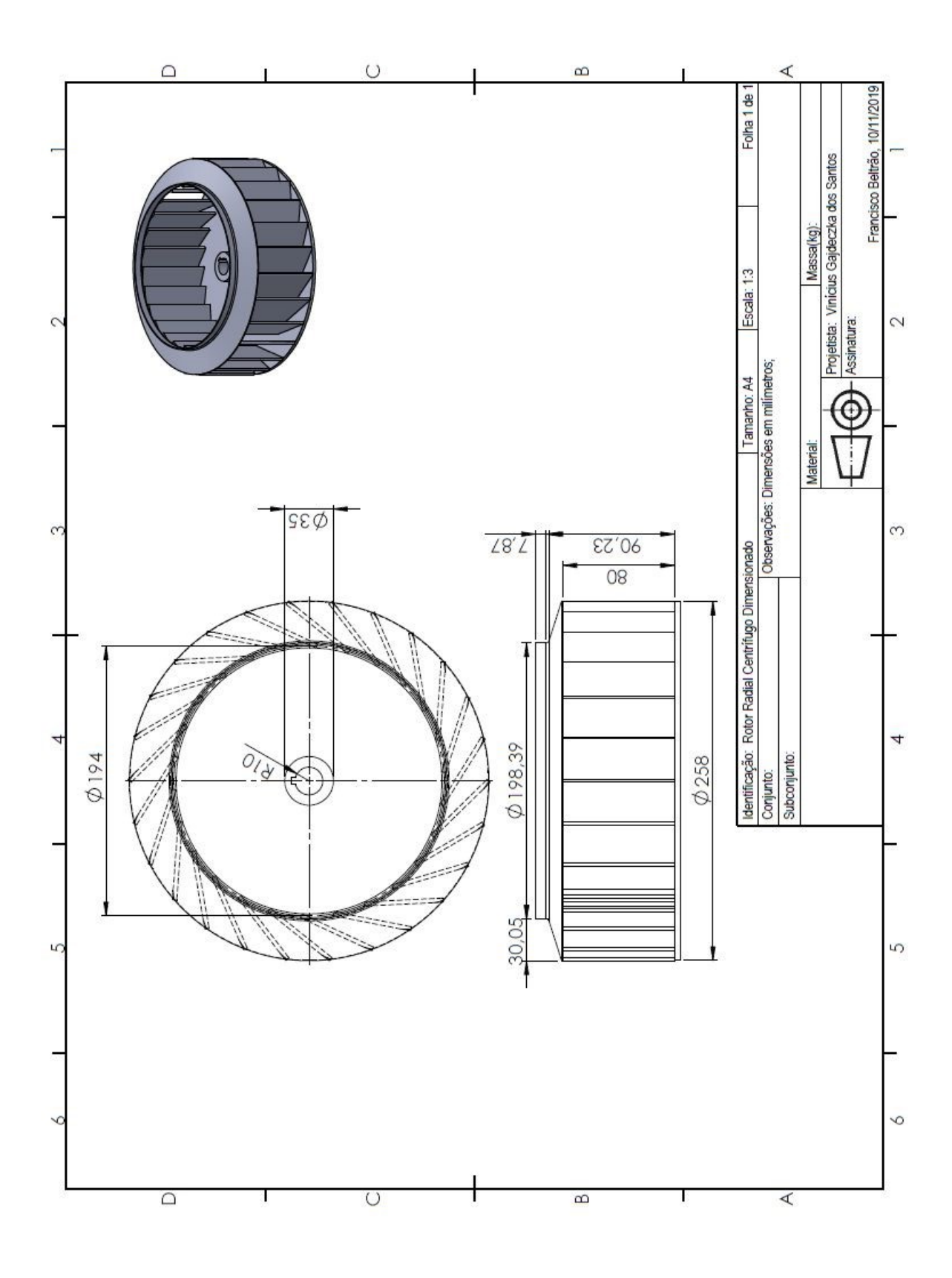

# **APÊNDICE D – DESENHO DO ROTOR DIMENSIONADO**